# **МИНИСТЕРСТВО ОБРАЗОВАНИЯ И НАУКИ УКРАИНЫ НАЦИОНАЛЬНАЯ МЕТАЛЛУРГИЧЕСКАЯ АКАДЕМИЯ УКРАИНЫ**

**Ю. А. Г И Ч Ё В, Д. С. А Д А М Е Н К О** 

# **РАСЧЕТНО-ЭКСПЕРИМЕНТАЛЬНОЕ ИССЛЕДОВАНИЕ ИСТОЧНИКОВ И СИСТЕМ ТЕПЛОСНАБЖЕНИЯ**

**Днепропетровск НМетАУ, 2004**

### **МИНИСТЕРСТВО ОБРАЗОВАНИЯ И НАУКИ УКРАИНЫ НАЦИОНАЛЬНАЯ МЕТАЛЛУРГИЧЕСКАЯ АКАДЕМИЯ УКРАИНЫ**

### **Ю. А. Г И Ч Ё В, Д. С. А Д А М Е Н К О**

## **РАСЧЕТНО-ЭКСПЕРИМЕНТАЛЬНОЕ ИССЛЕДОВАНИЕ ИСТОЧНИКОВ И СИСТЕМ ТЕПЛОСНАБЖЕНИЯ**

Утверждено Ученым советом академии как учебное пособие

**Днепропетровск НМетАУ, 2004**

УДК 658.264(07)

Гичёв Ю.А., Адаменко Д.С. Расчетно-экспериментальное исследование источников и систем теплоснабжения. Уч. пособие. – Днепропетровск: НМетАУ, 2004. – . с.

Приведены методики расчетно-экспериментального исследования водогрейной котельной и основных элементов системы теплоснабжения, которые могут быть использованы для анализа работы системы и выбора режимов ее эксплуатации.

Предназначен для студентов специальности 7.090510 – теплоэнергетика.

Ил. . Табл. . Библиограф.: наим.

Ответственный за выпуск

Рецензенты:

Редактор:

© Национальная металлургическая академия Украины, 2004

# **СОДЕРЖАНИЕ**

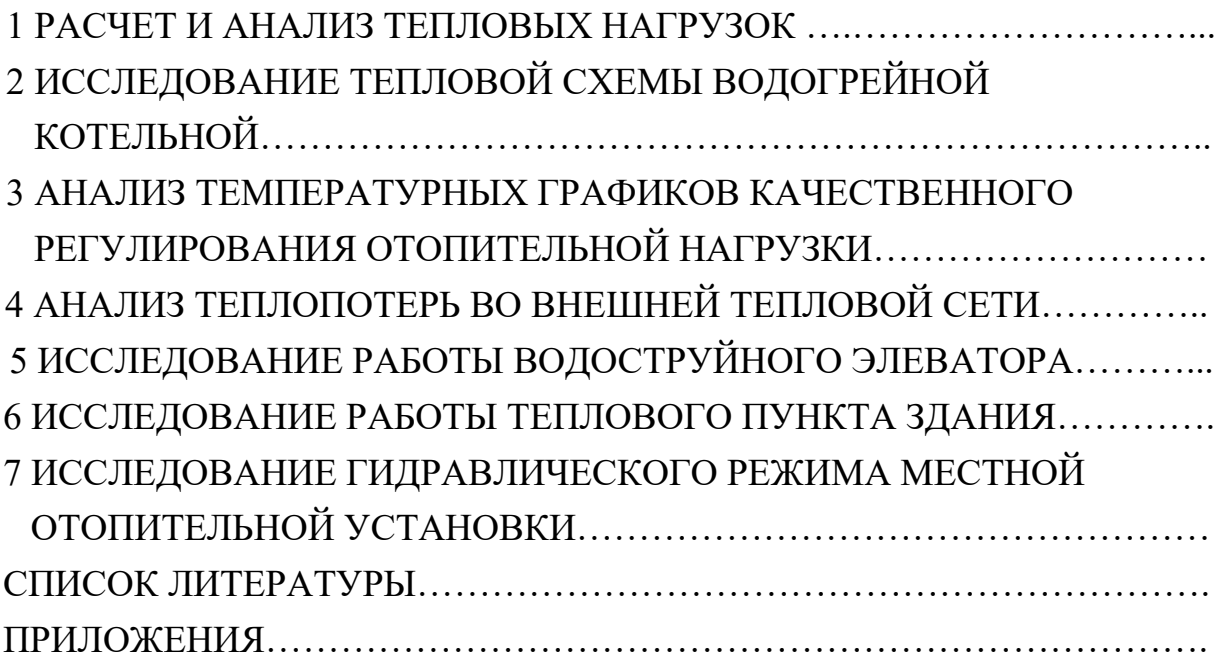

#### **ВВЕДЕНИЕ**

В соответствии с рабочей программой теоретический курс лекций, читаемых по дисциплине «Источники теплоснабжения промышленных предприятий» охватывает достаточно большой объем материала, всесторонне освещающего содержание предмета: тепловые схемы источников и их расчет, особенности теплоснабжение от основных видов источников, потребление теплоты и расчеты тепловых нагрузок, схемы присоединения потребителей к тепловым сетям, телпоподготовительные установки, регулирование систем теплоснабжения и проч.

Вместе с этим ощущается дефицит практических знаний необходимых для более глубокого усвоения содержания дисциплины с целью использования полученных знаний на практике. В этом отношении представляет интерес привлечение студентов уже на этапе изучения теоретического материала к приобретению практических навыков.

Основной целью настоящего учебного пособия является углубление знаний студентов и получение практических навыков путем проведения расчетно-экспериментальных работ, выполняемых на действующих объектах. В качестве базовых объектов использованы элементы системы теплоснабжения академии: котельная, тепловые сети, тепловые пункты и потребители. В результате проведения комплекса расчетноэкспериментальных работ студенты знакомятся с действующим оборудованием, получают навык его расчета и эксплуатации, что безусловно будет способствовать более глубокому усвоению дисциплины.

Учебное пособие разработано в соответствии с рабочей программой дисциплины и в соответствии с рабочими программами последующих дисциплин, которые изучают студенты по специальности 7.090510 теплоэнергетика: «Тепловые сети», «Вторичные энергоресурсы промышленных предприятий», «Тепловые электростанции» и др. Пособие может быть использовано при курсовом и дипломном проектировании, т.к. значительная часть дипломных проектов и работ так или иначе связаны с дисциплиной «Источники теплоснабжения промышленных предприятий».

#### **1 РАСЧЕТ И АНАЛИЗ ТЕПЛОВЫХ НАГРУЗОК**

Основной задачей системы теплоснабжения является обеспечение потребителей необходимым количеством тепловой энергии заданных параметров.

Количество тепловой энергии определяется по видам теплопотребления, в данном случае, на отопление, вентиляцию и горячее водоснабжение. Расходы тепловой энергии потребителями должны соответствовать фактической потребности в теплоте при правильно отрегулированных системах теплоснабжения. При определении расчетных тепловых нагрузок системы теплоснабжения можно использовать метод расчета по укрупненным показателям: объем зданий, удельные отопительные и вентиляционные характеристики, нормы расхода воды на горячее водоснабжение и проч.

Перечень и характеристика потребителей системы теплоснабжения приведены в таблице 1.1. Схема размещения тепловых потребителей котельной академии приведены на рисунке 1.1.

| Наименование потребителей                                   | Объем<br>зданий<br>$V, M^3$ | Удельная<br>отопительная<br>характеристика,<br>$q_0$ , кДж/м <sup>3</sup> ·ч· <sup>O</sup> C | Удельная<br>вентиляционная<br>характеристика,<br>$q_B$ , кДж/м <sup>3</sup> ·ч· <sup>O</sup> С |  |  |  |  |  |  |  |  |
|-------------------------------------------------------------|-----------------------------|----------------------------------------------------------------------------------------------|------------------------------------------------------------------------------------------------|--|--|--|--|--|--|--|--|
|                                                             | $\overline{2}$              | 3                                                                                            |                                                                                                |  |  |  |  |  |  |  |  |
| <b>І. Потребители НМетАУ</b><br>1. Комплекс учебных зданий: |                             |                                                                                              |                                                                                                |  |  |  |  |  |  |  |  |
| - учебный корпус №1                                         | 57050                       | 1,38                                                                                         |                                                                                                |  |  |  |  |  |  |  |  |
| - учебный корпус №2                                         | 56860                       | 1,38                                                                                         | 0,29                                                                                           |  |  |  |  |  |  |  |  |
| учебный корпус №3                                           | 64500                       | 1,38                                                                                         |                                                                                                |  |  |  |  |  |  |  |  |
| учебный корпус А                                            | 40900                       | 1,38                                                                                         | 0,29                                                                                           |  |  |  |  |  |  |  |  |
| учебный корпус Б                                            | 37800                       | 1,38                                                                                         | 0,29                                                                                           |  |  |  |  |  |  |  |  |
| учебный корпус М                                            | 49490                       | 1,38                                                                                         | 0,29                                                                                           |  |  |  |  |  |  |  |  |
| 2. Учебные мастерские                                       | 4145                        | 1,55                                                                                         |                                                                                                |  |  |  |  |  |  |  |  |
| 3. Лаборатория ферросплавов                                 | 15260                       | 1,38                                                                                         |                                                                                                |  |  |  |  |  |  |  |  |
| 4. Сталеплавильная и прокатная<br>лаборатории               | 16100                       | 1,38                                                                                         |                                                                                                |  |  |  |  |  |  |  |  |
| 5. Котельная                                                | 3310                        | 0,42                                                                                         |                                                                                                |  |  |  |  |  |  |  |  |
| 6. Столовая                                                 | 7100                        | 1,38                                                                                         | 2,72                                                                                           |  |  |  |  |  |  |  |  |

Таблица 1.1 – Перечень и характеристика потребителей системы теплоснабжения

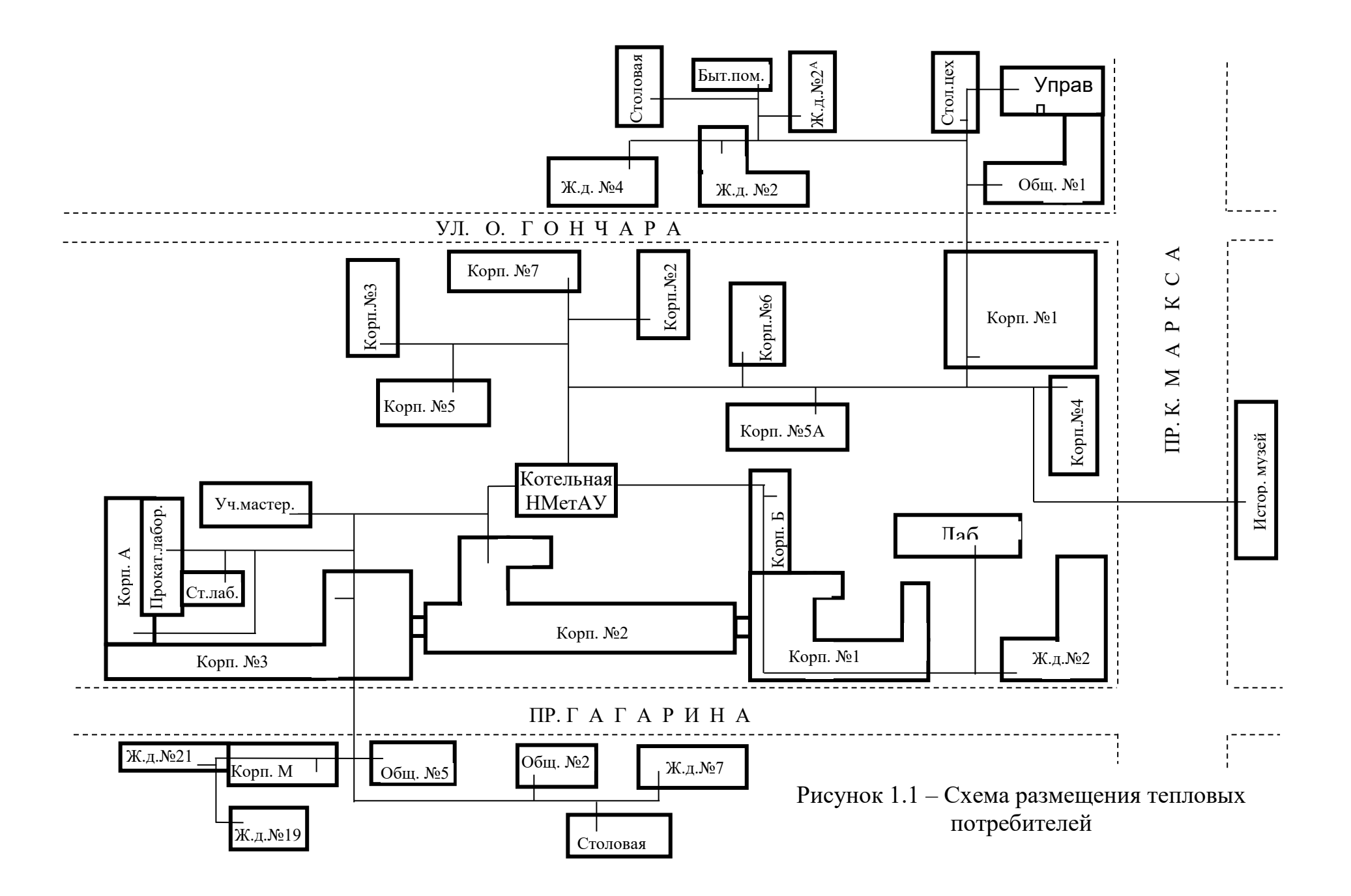

| $\mathbf{L}$ . The distribution of $\mathbf{L}$ is the set of $\mathbf{L}$ is the set of $\mathbf{L}$ is the set of $\mathbf{L}$ | $\overline{2}$             | $\overline{3}$ | $\overline{4}$           |
|----------------------------------------------------------------------------------------------------|----------------------------|----------------|--------------------------|
| 7. Общежитие №2                                                                                                    | 22720                      | 1,55           |                          |
| 8. Общежитие №5                                                                                                    | 4300                       | 2,93           | 0,38                     |
|                                                                                                    | <b>II. Потребители НГУ</b> |                |                          |
| 1. Комплекс учебных зданий:                                                                                                    |                            |                |                          |
| учебный корпус №1                                                                                                    | 13100                      | 1,38           | 0,29                     |
| учебный корпус №2                                                                                                    | 45700                      | 1,38           |                          |
| учебный корпус №3<br>$\overline{\phantom{0}}$                                                                                    | 34800                      | 1,38           |                          |
| учебный корпус №4<br>$\qquad \qquad -$                                                                                           | 30720                      | 1,38           |                          |
| учебный корпус №5                                                                                                    | 20950                      | 1,38           |                          |
| учебный корпус №6<br>$\overline{\phantom{0}}$                                                                                    | 12000                      | 1,38           |                          |
| учебный корпус №7<br>$\overline{\phantom{0}}$                                                                                    | 45130                      | 1,38           | 0,29                     |
| учебный корпус 5А                                                                                                    | 2930                       | 1,63           |                          |
| 2. Столярный цех                                                                                                    | 2850                       | 1,63           | $\overline{\phantom{0}}$ |
| 3. Бытовые помещения                                                                                                    | 2100                       | 1,63           |                          |
| 4. Столовая                                                                                                    | 6100                       | 1,38           |                          |
| 5. Общежитие №1                                                                                                    | 25200                      | 1,55           |                          |
| III. Комплекс жилых и общественных зданий                                                                                        |                            |                |                          |
| 1. Жилой дом, пр. Гагарина 2                                                                                                    | 17410                      | 1,55           |                          |
| 2. Жилой дом, пр. Гагарина 7                                                                                                    | 95400                      | 1,42           |                          |
| 3. Жилой дом, пр. Гагарина 19                                                                                                    | 10500                      | 1,59           |                          |
| 4. Жилой дом, пр. Гагарина 21                                                                                                    | 10640                      | 1,59           |                          |
| 5. Жилой дом, ул. Олеся Гончара, 2                                                                                               | 13100                      | 1,55           |                          |
| 6. Жилой дом, ул. Олеся Гончара, 2 <sup>А</sup>                                                                                  | 4300                       | 2,93           |                          |
| 7. Жилой дом, ул. Олеся Гончара, 4                                                                                               | 12500                      | 1,55           |                          |
| 8. Исторический музей                                                                                                    | 64510                      | 1,26           | 0,84                     |
| 9. Управление юстиции                                                                                                    | 11200                      | 1,55           |                          |

Продолжение таблицы 1.1

Расчетный (максимальный) часовой расход теплоты на отопление зданий определяется по формуле:

$$
Q_{OP} = q_O \cdot V \cdot (t_B - t_{HPO}) \cdot (1 + \mu), \quad \frac{\kappa \overline{A} \mathcal{H}}{q}, \tag{1.1}
$$

где *t<sup>В</sup>* - усредненная расчетная температура воздуха в отапливаемых помещениях (принимается для жилых зданий +18°С, для общественных –  $+16^{\circ}$ С, для лабораторных  $-+14^{\circ}$ С);

*tНРО* - расчетная температура наружного воздуха при проектировании системы отопления (для г. Днепропетровска *tНРО=* – 23<sup>О</sup>С);

 $\mu$  - коэффициент инфильтрации, учитывающий теплопотери, связанные с поступлением в отапливаемые помещения наружного воздуха через неплотности в ограждениях здания и определяемый отношением:

$$
\mu = \frac{Q_{\text{HH}}}{Q_T},\tag{1.2}
$$

здесь  $Q_{\scriptscriptstyle\it HH}$  - теплопотери вследствие инфильтрации холодного воздуха;

*Q<sup>T</sup>* - теплопотери вследствие теплопередачи через наружные ограждения здания.

Для общественных и жилых зданий значение коэффициента инфильтрации не превышает 3 - 6%, что лежит в пределах точности расчета теплопотерь и поэтому в расчетах не учитывается. В лаборатории ферросплавов, а также в сталеплавильной и прокатной лабораториях, которые по сути являются промышленными зданиями потери теплоты от инфильтрации составляют до 25 - 30% от потерь теплоты через наружные ограждения и должны учитываться в расчетах.

Отопительная нагрузка при текущей температуре наружного воздуха определяется по формуле:

$$
Q_O = Q_{OP} \cdot \frac{t_B - t_H}{t_B - t_{HPO}}, \quad \frac{\kappa \sqrt{2\pi c}}{q}, \tag{1.3}
$$

где  $t_H$  – текущая температура наружного воздуха, <sup>O</sup>C.

Отопительную нагрузку рассчитают отдельно для общественных  $\mathcal{Q}^O_o$  , жилых  $\mathcal{Q}^{\mathcal{K}}_O$  и промышленных  $\mathcal{Q}^{\scriptscriptstyle{IP}}_o$  зданий, а затем суммируют:

$$
Q_O = Q_O^O + Q_O^{\mathcal{K}} + Q_O^{\mathit{IP}}, \quad \frac{\mathcal{K}\mathcal{J}\mathcal{H}}{q},\tag{1.4}
$$

Ввиду линейной зависимости отопительной нагрузки от текущей температуры наружного воздуха (формула 1.3) для построения графика тепловой нагрузки  $Q_O = f(t_H)$  необходимы два значения часовых расходов теплоты на отопление, а именно, при расчетной температуре наружного воздуха *tНРО* и при температуре начала (окончания) отопительного периода, которая принимается  $t_{H\emptyset}{=+8^{\rm{O}}\rm{C}}.$ 

Расчетный расход теплоты на вентиляцию зданий определяется только для зданий, оборудованных приточной системой вентиляции (для этих зданий в таблице 1.1 даны значения вентиляционных характеристик *q<sup>В</sup>* ):

$$
Q_{BP} = q_B \cdot V \cdot (t_B - t_{HPB}), \quad \frac{\kappa \mathcal{A} \kappa}{u}, \tag{1.5}
$$

*tНРВ* – расчетная температура наружного воздуха при проектировании систем вентиляции (для г. Днепропетровска *tНРВ=* – 9 <sup>О</sup>С).

Расход теплоты на вентиляцию зданий при текущей температуре наружного воздуха определяется по формуле:

$$
Q_B = Q_{BP} \cdot \frac{t_B - t_H}{t_B - t_{HPB}}, \quad \frac{\kappa \cancel{A} \kappa}{q}, \tag{1.6}
$$

а график тепловой нагрузки по вентиляции  $Q_{_{B}} = f\big(t_{_{H}}\big)$  строится аналогично графику отопления  $\mathcal{Q}_O$  =  $f(t_H)$  по значениям нагрузок для температур *tНРВ* и *H 0 t* . Формула (1.5) определяет расход теплоты на вентиляцию с ограничением, т.е. при значениях температур наружного воздуха ниже *tНРВ* расход теплоты на вентиляцию остается постоянным за счет сокращения кратности воздухообмена в здании.

Расход теплоты на вентиляцию рассчитывают отдельно для общественных  $\mathcal{Q}_{B}^{O}$  и промышленных  $\mathcal{Q}_{B}^{IP}$ зданий, а затем суммируют:

$$
Q_B = Q_B^O + Q_B^{IP} , \quad \frac{\kappa \zeta \kappa}{u}, \tag{1.7}
$$

При определении расходов теплоты на отопление и вентиляцию целесообразно группировать здания с одинаковыми значениями  $\,q_o$  и  $\,q_B$  и вычислять расход теплоты совместно по суммарному объему зданий.

Значения расходов теплоты на отопление и вентиляцию, необходимые для построения графиков тепловой нагрузки, сводятся в таблицу 1.2.

### Таблица 1.2 – Значения расходов теплоты (кДж/ч) на отопление  $Q_0$ и

вентиляцию  $Q_B$  зданий при построении графиков

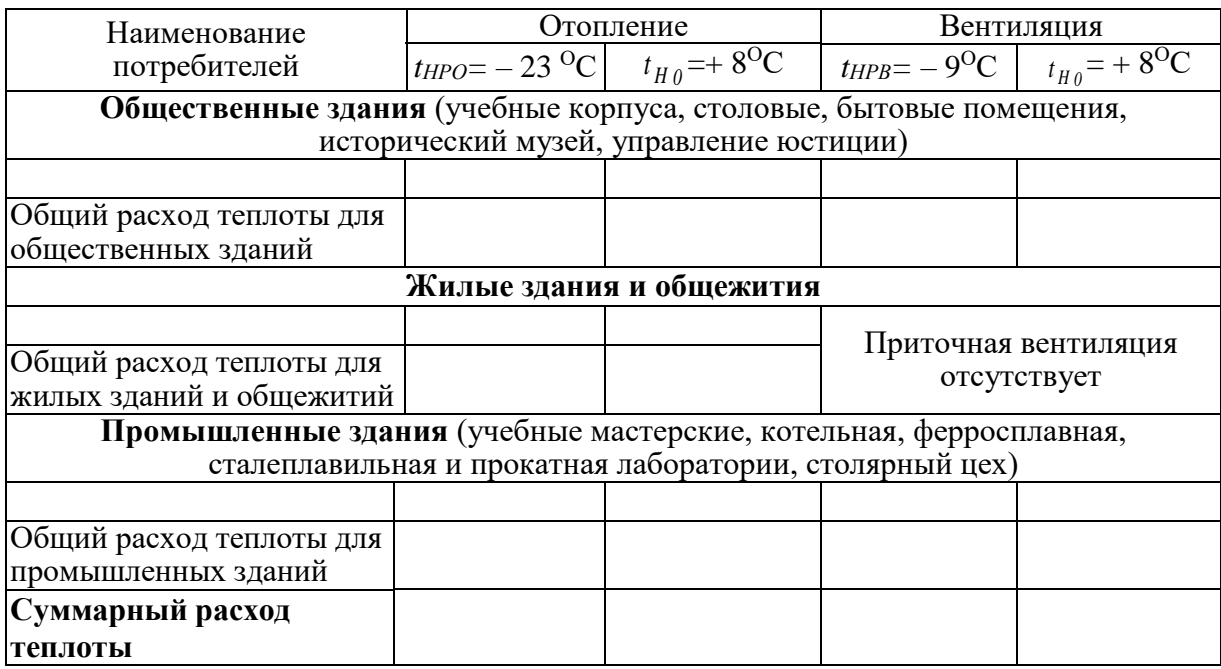

тепловой нагрузки

Расход теплоты на горячее водоснабжение определяется по формуле:

$$
Q_{TB} = \frac{a \cdot N \cdot c_s \cdot (t_{TB} - t_{XB})}{P}, \quad \frac{\kappa \mathcal{I} \kappa}{q}, \quad (1.8)
$$

*<sup>a</sup>* – норма расхода горячей воды в кг на единицу потребления (житель, посадочное место в столовой и проч.);

N – количество единиц потребления ;

 $c_B$  – теплоемкость воды,  $c_B = 4.19$ кДж/(кг<sup>.о</sup>С);

Р – расчетная длительность подачи теплоты на горячее водоснабжение в течение суток, ч/сут.

 $t_{FB}$ ,  $t_{XB}$  - температура соответственно горячей воды, подаваемой в систему горячего водоснабжения, и холодной воды <sup>О</sup>С.

Температура горячей воды для рассматриваемой системы теплоснабжения составляет  $t_{FB}$ =55<sup>o</sup>C, температура холодной воды в отопительный (зимний) период -  $t^{\,3}_{XB}$ =5<sup>o</sup>C, в летний период -  $t^{\,J\!I}_{XB}$ =15<sup>o</sup>C.

В соответствии с мощностью теплоподготовительных установок котельной и емкостью бака-аккумулятора горячей воды суммарный расход горячей воды к потребителям составляет *M ГВ* =29,6 т/сутки.

В соответствии с расходом воды расход теплоты на горячее водоснабжение в отопительный период составит:

$$
Q_{FB}^3 = M_{FB} \cdot c_B \cdot \left(t_{FB} - t_{XB}^3\right), \quad \frac{\kappa \mathcal{A} \kappa}{q}, \tag{1.9}
$$

Расходы теплоты на горячее водоснабжение в летний период определяются по формуле пересчета:

$$
Q_{IB}^{\eta} = Q_{IB}^3 \cdot \frac{t_{IB} - t_{XB}^{\eta}}{t_{IB} - t_{XB}^3} \cdot \beta, \quad \frac{\kappa \mathcal{A} \kappa}{u}, \tag{1.10}
$$

 $\beta$  - коэффициент, учитывающий уменьшение расхода теплоты на горячее водоснабжение в летний период по сравнению с отопительным периодом вследствие сокращения количества потребителей (для рассматриваемой системы принимается  $\,\beta$  =0,8).

Представленные на рисунке 1.2 графики тепловых нагрузок, включают зависимости тепловых нагрузок от температуры наружного воздуха (см. рисунок 1.2а), и график продолжительности тепловых нагрузок в течение отопительного периода (см. рисунок 1.2б).

Зависимости тепловых нагрузок на отопление и вентиляцию зданий от температуры наружного воздуха строятся по данным, представленным в таблице 1.2. Расход теплоты на горячее водоснабжение представлен горизонтальной линией, т.к. он не зависит от температуры наружного воздуха (см. формулу 1.8). Зависимость суммарного расхода теплоты на отопление, вентиляцию и горячее водоснабжение от наружной температуры  $Q_{\sum}$  *= f*( $t_H$ ) строится по тепловым нагрузкам для характерных значений температур наружного воздуха:

 для расчетной температуры наружного воздуха начала (окончания) отопительного периода  $t_{H\textit{0}}$ = + 8<sup>o</sup>C

$$
Q_{\sum}^{(+8)} = Q_O^{(+8)} + Q_B^{(+8)} + Q_{IB}^3 ; \qquad (1.11)
$$

 для расчетной температуры наружного воздуха при проектировании систем вентиляции *t <sub>HPB</sub>* = - 9<sup>0</sup>C

$$
Q_{\sum}^{(-9)} = Q_O^{(-9)} + Q_B^{(-9)} + Q_{IB}^3 ; \qquad (1.12)
$$

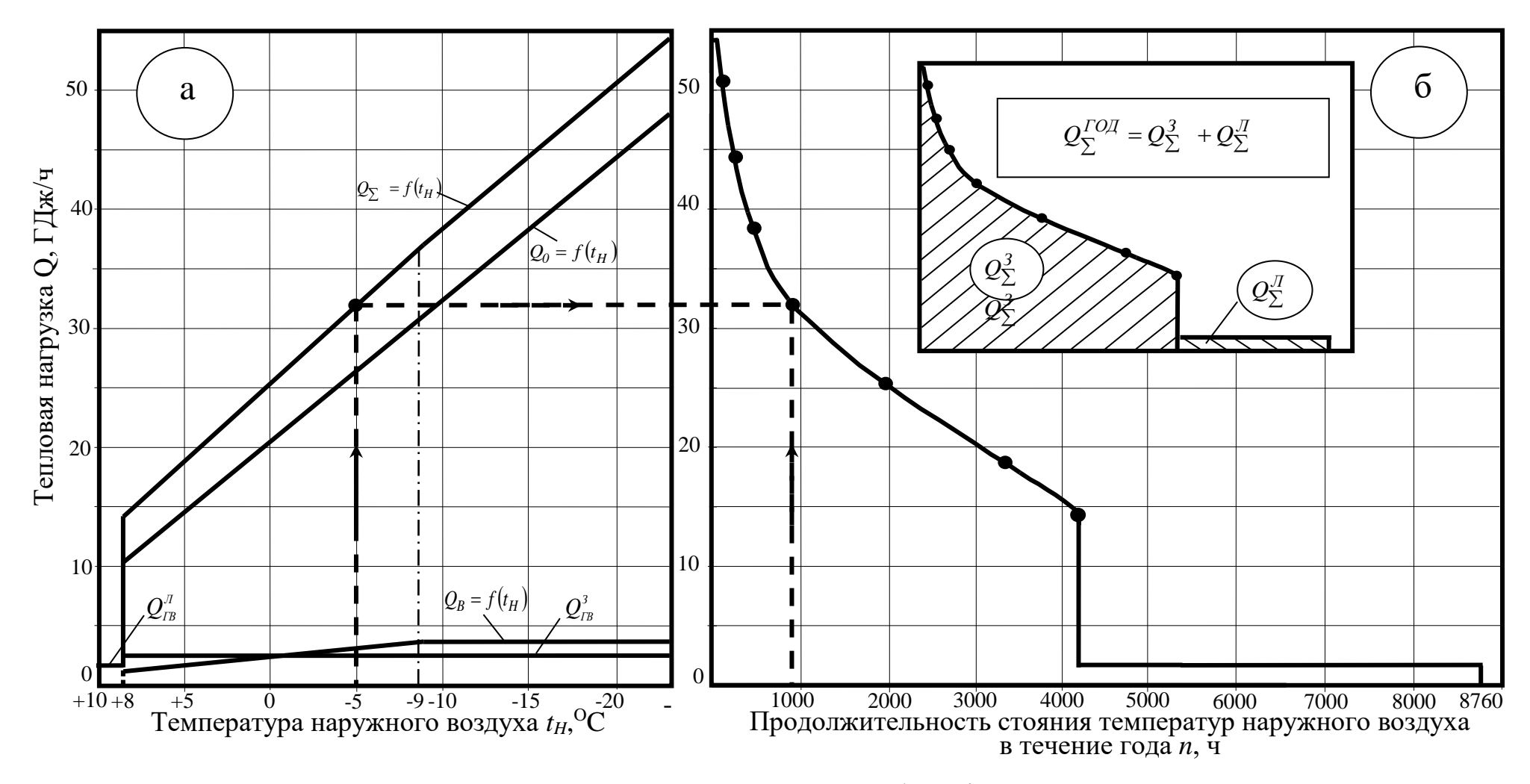

а – зависимости тепловых нагрузок от температуры наружного воздуха; б – график продолжительности тепловых нагрузок

Рисунок 1.2 – Графики тепловых нагрузок

 для расчетной температуры наружного воздуха при проектировании систем топления *<sup>t</sup>НРО* = - 23<sup>О</sup>С

$$
Q_{\sum}^{(-23)} = Q_O^{(-23)} + Q_B^{(-9)} + Q_{IB}^3.
$$
 (1.13)

Значение тепловой нагрузки на отопление зданий  $Q_O^{(-9)}$ при температуре наружного воздуха *t <sub>HPB</sub>* = - 9<sup>0</sup>С вычисляется дополнительно к данным, представленным в таблице 1.2 по формуле (1.3).

График продолжительности тепловых нагрузок в течение отопительного периода строится с учетом климатических данных для г. Днепропетровска, приведенных в таблице 1.3.

Таблица 1.3 – Повторяемость интервала температур наружного воздуха за отопительный период, ч

| Всего<br>отопительный<br>период, ч | 00 <sub>C</sub> | 0 <sub>0</sub><br>$\check{ }$ | 50 <sub>C</sub><br>$-5$<br>╰ | $-5 \div$<br>$-10^{O}C$ | $-10 \div$<br>$-15^{\circ}C$ | $-15 \div$<br>$-20^{\circ}$ C | $-20 \div$<br>$-25^{\circ}$ C | $-30^{\circ}$ C |
|------------------------------------|-----------------|-------------------------------|------------------------------|-------------------------|------------------------------|-------------------------------|-------------------------------|-----------------|
| 4200                               | 669             | 1514                          |                              | 45 <sup>7</sup>         | 235                          | 127<br>▲ ∠ .                  | $\sim$                        |                 |

В соответствии с данными таблицы 1.3 температура наружного воздуха ниже  $+8$ <sup>O</sup>C держится в отопительный период 4200ч, ниже  $+5$ <sup>O</sup>C – 4200-669=3531ч, ниже  $0^{\circ}$ С – 4200-(669+1514)=2017ч и т.д. В целом продолжительности стояния температур наружного воздуха за отопительный период ниже  $t_H$  (+8, +5, 0<sup>o</sup>C и т.д.), вычисленные таким образом, представлены в таблице 1.4.

Таблица 1.4 – Продолжительность стояния температур наружного воздуха ниже *<sup>t</sup><sup>H</sup>*

| $\Omega$<br>Н  | ниже<br>$\circ$ <sup>O</sup> $\cap$ | ниже<br>50 <sub>C</sub> | ниже<br>100C | ниже<br>50 <sub>C</sub><br>$\sim$ | ниже<br>100 <sub>C</sub><br>- 1 | ниже<br>.50 <sub>C</sub><br>$-1$ . | ниже<br>200c<br>- 1 |
|----------------|-------------------------------------|-------------------------|--------------|-----------------------------------|---------------------------------|------------------------------------|---------------------|
| <b>u</b><br>n. | 4200                                | 2521<br>JJJ 1           | 2017         | 865                               | 408                             | 177                                | 46                  |

Значение суммарных тепловых нагрузок при температурах наружного воздуха +8, +5, 0, -5, -10, -15 и -20<sup>o</sup>C переносятся по оси ординат в правую часть графика (рисунок 1.2 б) до пересечения с соответствующими в таблице 1.4. значениями продолжительности стояния

этих температур. Пример построения одной из точек (-5°С) показан на рисунке 1.2 пунктирными линиями. Точки пересечения соединяются плавной линией, которая в верхней части графика пересекается с суммарной тепловой нагрузкой, соответствующей расчетной температуре наружного воздуха при проектировании системы отопления *<sup>t</sup>НРO* .

График продолжительности тепловых нагрузок показывает продолжительность повторения тех или иных тепловых нагрузок в течение года.

В целом же графики тепловых нагрузок позволяют сделать следующий анализ:

а) определить интервалы изменения тепловых нагрузок на отопление и вентиляцию в зависимости от температуры наружного воздуха, а также интервал изменения суммарной тепловой нагрузки (на отопление, вентиляцию и горячее водоснабжение) от температуры наружного воздуха;

б) по величине площади под графиком продолжительности тепловой нагрузки можно определить суммарный расход теплоты на отопление, вентиляцию и горячее водоснабжение в зимний период  $\mathcal{Q}^{\mathfrak{Z}}_{\Sigma}$  , расход теплоты на горячее водоснабжение в летний период *Л Q* и общий годовой расход теплоты в системе теплоснабжения  $\mathcal{Q}^{I O \! J}_{\Sigma} \; ,$  а также соответствующие им расходы топлива в котельной:

$$
B_{KOT}^3 = \frac{Q_{\Sigma}^3}{\eta_{KOT} \cdot 29.3}, \quad \frac{m \text{ y.m.}}{\text{zoo}}; \qquad B_{KOT}^{\text{J}} = \frac{Q_{\Sigma}^{\text{J}}}{\eta_{KOT} \cdot 29.3}, \quad \frac{m \text{ y.m.}}{\text{zoo}}; B_{KOT}^{\text{TOJ}} = \frac{Q_{\Sigma}^{\text{TOJ}}}{\eta_{KOT} \cdot 29.3}, \quad \frac{m \text{ y.m.}}{\text{zoo}}.
$$
\n(1.14)

где  $\eta_{KOT}$  - к.п.д. котельной нетто, которое в соответствии с типом установленных котлов и особенностью тепловой схемы котельной составляет  $\eta_{KOT}$ =, доли ед.;

29,3 – теплота сгорания условного топлива, МДж/кг.

в) определить удельный расход топлива в котельной за отопительный период  $b_{\sum}^3\,$  , и в целом за год  $b_{\sum}^{TO/I}$  :

$$
b_{KOT}^3 = \frac{B_{\sum}^3}{Q_{\sum}^3}, \quad \frac{\kappa z \ y.m.}{\Gamma \pi x} ; \qquad b_{KOT}^{TOH} = \frac{B_{\sum}^{TOH}}{Q_{\sum}^{TOH}}, \quad \frac{\kappa z \ y.m.}{\Gamma \pi x} . \tag{1.15}
$$

г) определить среднюю тепловую нагрузку за отопительный период:

$$
\overline{Q} = \frac{Q_{\Sigma}^{3}}{n_{0}}, \quad \frac{\Gamma \chi_{\mathcal{HC}}}{q}, \tag{1.16}
$$

где *n0* - продолжительность отопительного периода, ч.

д) подобрать тепловые мощности котлов и оценить степень их загруженности за отопительный период и в течение года;

# **2 ИССЛЕДОВАНИЕ ТЕПЛОВОЙ СХЕМЫ ВОДОГРЕЙНОЙ КОТЕЛЬНОЙ**

В котельной академии установлены водогрейные котлы, техническая характеристика которых представлена в таблице 2.1.

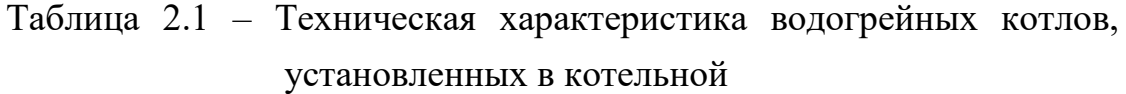

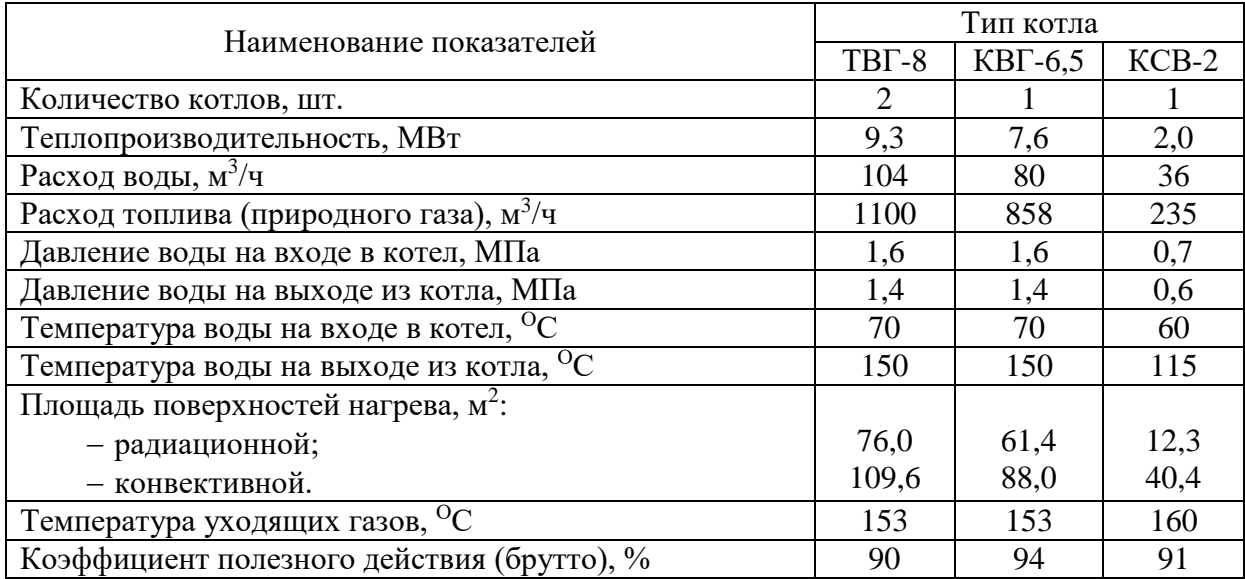

Тепловая схема котельной представлена на рисунке 2.1.

Схема включает ряд контуров, каждый из которых выполняет вполне определенную функциональную задачу.

**Подготовка сетевой воды.** Использованная у потребителя сетевая

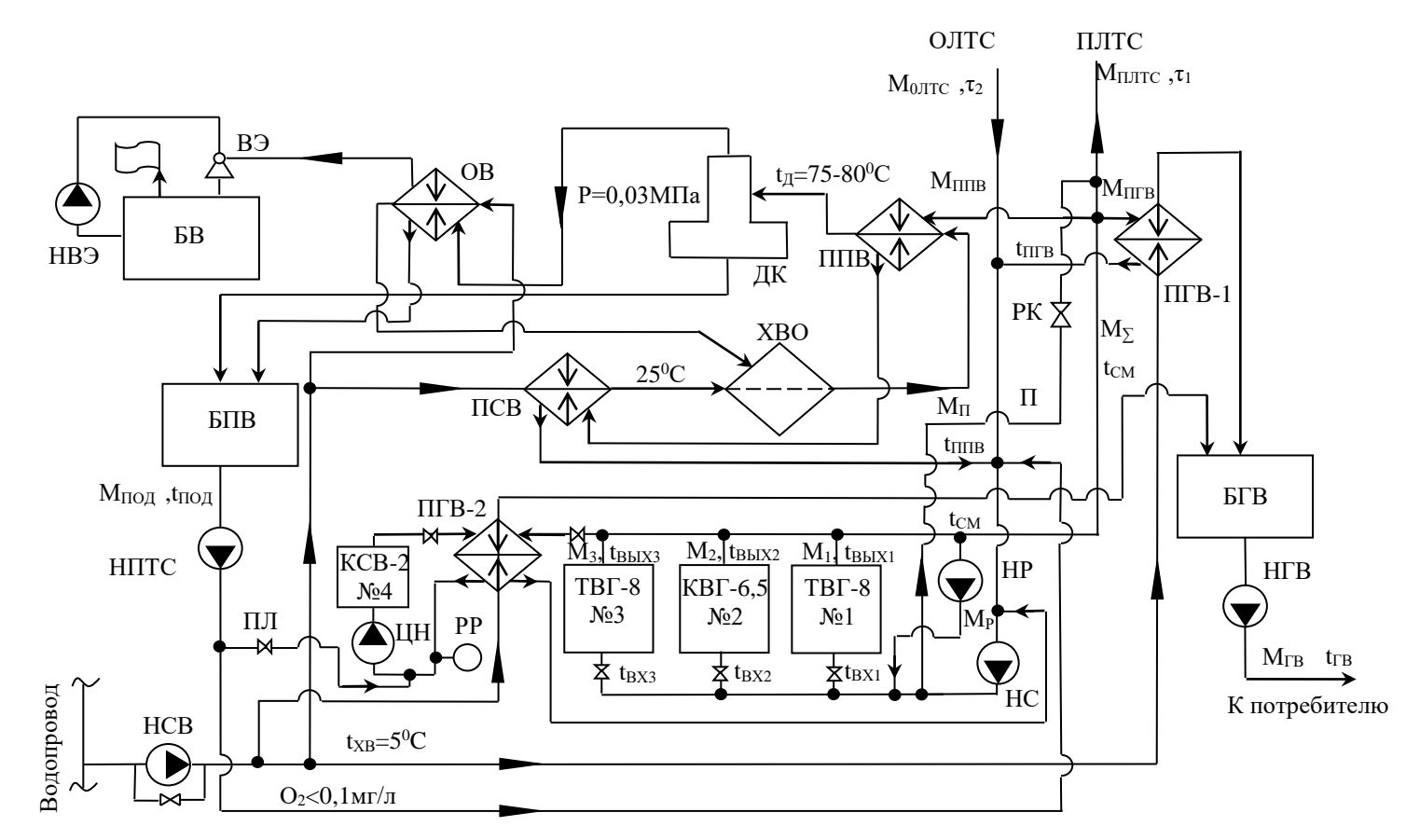

ПЛТС – подающая линия тепловой сети; ОЛТС – обратная линия тепловой сети; ТВГ-8, КВГ-6,5, КСВ-2 – водогрейные котлы; НС – насос сетевой; НР – насос рециркуляционный; П – перепускная линия; РК – регулирующий клапан перепускной линии; НСВ – насос сырой воды; ПСВ – подогреватель сырой воды; ХВО – химводоочистка; ППВ – подогреватель подпиточной воды; БПВ – бак подпиточной воды; НПТС – насос подпитки теплосети; ДК – деаэрационная колонка; ОВ – охладитель выпара; ВЭ – водоструйный эжектор; БВ – бак-газоотделитель для водоструйной эжекции; НВЭ – насос водоструйного эжектора; ПГВ1, ПГВ-2 – подогреватели горячей воды; БГВ – бак горячей воды; НГВ – насос горячей воды; ЦН – насос циркуляционный котла КСВ-2; ПЛ – подпиточная линия котла КСВ-2; РР – расширительный резервуар.

Рисунок 2.1 - Тепловая схема водогрейной котельной

вода поступает в котельную через обратную линию (ОЛТС), проходит сетевые насосы (НС), где повышается давление воды, а затем вода нагревается в водогрейных котлах (№№1-3).

На входе в котлы следует поддерживать температуру воды не ниже 60 -  $65^{\circ}$ С для исключения коррозии хвостовых поверхностей нагрева котла, которые являются первыми по ходу движения нагреваемой воды. При температуре сетевой воды ниже указанных происходит интенсивная конденсация влаги продуктов сгорания на поверхностях нагрева с образованием сернокислотных соединений, что вызывает коррозию поверхностей нагрева и сокращение срока их службы. Поддержание температуры сетевой воды на входе в котлы не ниже  $60$  -  $65^{\circ}\text{C}$ осуществляется подмешивание воды, нагретой в котлах. С этой целью схема подготовки воды оборудована перемычкой с рециркуляционным насосом (НР).

Температура сетевой воды, поступающей через подающую линию (ПЛТС) к потребителям на отопление и вентиляцию зданий регулируется в зависимости от температуры наружного воздуха. Основная регулировка происходит в котлах за счет изменения количества сжигаемого топлива, а окончательная – на выходе воды из котельной, причем регулирование осуществляется в сторону понижения температуры воды, т.е. для соблюдения температурного графика подачи воды в сеть нагретая вода, выходящая из котлов, может иметь несколько более высокую температуру, а соблюдение заданной температуры достигается подмешиванием потока воды из обратной линии. Для этого тепловая схема оборудована перепускной линией (П) с регулирующим поток воды клапаном (РК).

**Подготовка подпиточной воды** связана с необходимостью компенсации потерь сетевой воды при эксплуатации системы теплоснабжения, например, вследствие утечек. Подпитка воды осуществляется из водопровода, а контур подпитки тепловой сети включает: подогрев воды до температуры 25÷30<sup>o</sup>C в охладителе выпара (ОВ), поступающего из деаэрационной колонки (ДК), химводоочистку (ХВО), обеспечивающую умягчение воды в Na-катионитовых фильтрах,

подогрев химочищенной воды до температуры 75÷80<sup>0</sup>С сетевой водой из подающей линии (ПЛТС) в подогревателях подпиточной воды (ППВ) и бак (БПВ), аккумулирующий питательную воду. Кроме того, контур подготовки питательной воды включает подогреватель сырой (водопроводной) воды (ПСВ), работающий параллельно с охладителем выпара (ОВ), и насос подпитки тепловой сети (НПТС), подключенный всасывающей линией к баку питательной воды (БПВ), а нагнетающей – к обратной линии тепловой сети (ОЛТС). Сетевая вода, использованная для подогрева сырой воды в ПСВ и химочищенной воды в ППВ, возвращается в обратную линию (ОЛТС).

Для создания вакуума в деаэрационной колонке (ДК) предусмотрено эжекторное устрайство, включающее водоструйный эжектор (ВЭ), бакгазоотделитель с водой (БВ) и насос эжектора (НВЭ). Вода под давлением после насоса (НВЭ) поступает в сопло эжектора (ВЭ), а истечение воды из сопла создает разряжение в приемной камере эжектора, что обеспечивает вытяжку из деаэрационной колонки воздуха и образовавшихся в процессе деаэрации паров. Утилизация теплоты паров осуществляется путем подогрева водопроводной воды, поступающей на химводоочистку (ХВО), а выделение воздуха из воды, циркулирующей в эжекторном устройстве, происходит в баке-газоотделителе.

Система химоводочистки (ХВО) включает два Na-катионитовых фильтра и бак взрыхления (регенерации) фильтров. Умягчение водопроводной воды происходит путем обмена растворенных в воде катионов кальция и магния (Ca<sup>+2</sup> и Mg<sup>+2</sup>) на катионы Na<sup>+</sup>, содержащихся в зернах катионного вещества (в данном случае - сульфоугля). Кальций и магний остаются в фильтре на зернах катионного вещества и удаляются из фильтра при его регенерации. Регенерация фильтров производится раствором поваренной соли.

**Подготовка горячей воды** осуществляется из водопроводной воды в отдельных контурах тепловой схемы котельной.

В отопительный период при работающих котлах №№1-3 подогрев водопроводной воды, идущей на горячее водоснабжение, происходит сетевой водой в подогревателе горячей воды (ПГВ-1). После использования в ПГВ-1 сетевая воды возвращается в обратную линию (ОЛТС), а нагретая водопроводная вода аккумулируется в баке горячей воды (БГВ) откуда насосами горячей воды (НГВ) подается потребителям.

В летний период, когда тепловая нагрузка резко снижается (см. рисунок 1.2), водогрейные котлы №№1-3 могут не работать, а подготовка горячей воды осуществляется в контуре котла №4 (КСВ-2). Контур подготовки горячей воды через КСВ-2 включает циркуляционный насос (ЦН), обеспечивающий циркуляцию нагретой в котле воды через подогреватель ПГВ-2, расширительный резервуар (РР), для компенсации объема воды в замкнутом контуре котла вследствие изменения температуры воды и утечек, и подпиточную линию (ПЛ), связывающую контур циркулирующей в котле воды с насосом подпитки (НПТС). Горячая вода от ПГВ-2 аккумулируется в баке горячей воды (БГВ) откуда насосом горячей воды (НГВ) подается потребителю. Подготовка горячей воды в ПГВ-2 может осуществляться также нагретой сетевой водой от котлов №№1-3. Для этого в тепловой схеме предусмотрен специальный контур, использование которого целесообразно при пиковом потреблении горячей воды.

Эскизы и технические характеристики оборудования тепловой схемы котельной представлены в приложении А.

Исследование тепловой схемы котельной заключается в определении величины основных потоков теплоносителей, расхода теплоты на собственные нужды котельной, величины фактически отпускаемой потребителям тепловой энергии и сравнение фактически отпускаемой теплоты с расчетной величиной, соответствующей значению текущей температуре наружного воздуха.

При исследовании тепловой схемы выполняются замеры ряда параметров, характеризующих работу котельной. Результаты замеров заносятся в таблицу 2.2.

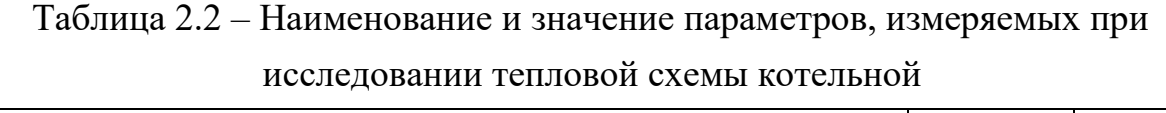

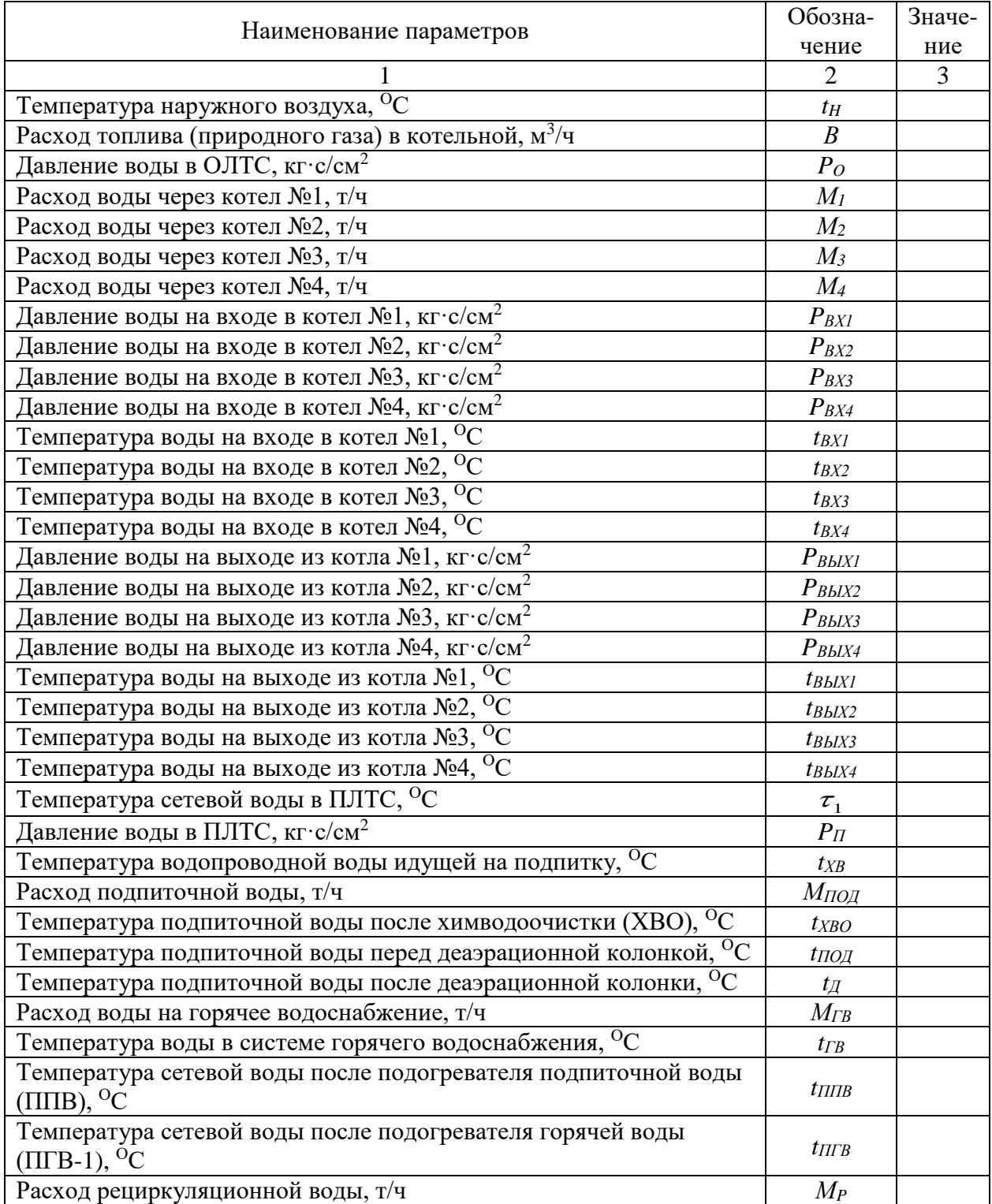

Формулы для расчетного исследования тепловой схемы котельной получены из уравнений тепловых и материальных балансов. Расчетнотеоретическая часть исследования включает определение следующих

параметров:

а) Температура нагретой сетевой воды после смешивания потоков воды, выходящих из котлов №№1-3:

$$
t_{CM} = \frac{M_I \cdot t_{BbIXI} + M_2 \cdot t_{BbIX2} + M_3 \cdot t_{BbIX3}}{M_I + M_2 + M_3}, \quad {}^{o}C. \tag{2.1}
$$

б) Расход сетевой воды на выходе из котлов №№1-3 с учетом отбора воды на рециркуляцию:

$$
M_{\sum} = M_I + M_2 + M_3 - M_P, \quad T/T.
$$
 (2.2)

в) Расход сетевой воды на подогрев подпиточной воды:

$$
M_{\overline{III}} = \frac{M_{\overline{IO}} \cdot (t_{\overline{A}} - t_{XBO})}{t_{CM} - t_{\overline{III}}}
$$
,  $\tau$ / $\tau$ . (2.3)

г) Расход сетевой воды на подогрев горячей воды:

$$
M_{I\overline{IIB}} = \frac{M_{IB} \cdot (t_{IB} - t_{XB})}{t_{CM} - t_{I\overline{IIB}}}, \quad T/T.
$$
 (2.4)

д) Расход сетевой воды перед регулированием температуры в подающей линии:

$$
M_{\Sigma}^{\prime} = M_{\Sigma} - (M_{I\overline{IIB}} + M_{I\overline{IIB}}), \quad \text{T/u.} \tag{2.5}
$$

е) Расход воды в перепускной линии для регулирования температуры воды в ПЛТС:

$$
M_{\Pi} = \frac{M_{\Sigma}^{\prime} \cdot (t_{CM} - \tau_{I})}{\tau_{I} - t_{\Pi}}, \qquad \mathbf{T}/\mathbf{q}. \tag{2.6}
$$

Отбор воды из ОЛТС по перепускной линии осуществляется перед подачей рециркуляционной воды (см. рисунок 2.1), поэтому температуру воды в перепускной лини можно принять равной температуре воды, поступающей в первый по ходу воды котел, т.е. в зависимости от количества работающих котлов *tП* равна *tВХ1*, *tВХ2* или *tВХ3*.

ж) Расход воды в ПЛТС после регулирования температуры:

$$
M_{\Pi \Pi T C} = M_{\Sigma}^{\angle} + M_{\Pi}, \quad \mathbf{T}^{\prime} \mathbf{q}. \tag{2.7}
$$

з) Расход воды в ОЛТС:

$$
M_{\text{O}/TTC} = M_{\text{ITTC}} - M_{\text{TOJ}},\tag{2.8}
$$

и) Температура воды в ОЛТС:

$$
\tau_2 = \frac{(M_1 + M_2 + M_3) \cdot t_{BX} + M_{\Pi} \cdot t_{\Pi} - M_{\Pi T B} \cdot t_{\Pi T B}}{M_{\text{O}/TTC}} - \frac{M_{\Pi T IB} \cdot t_{\Pi T IB} - M_{\Pi O \Pi} \cdot t_{\Pi O \Pi} - M_{P} \cdot t_{CM}}{M_{\text{O}/TTC}}, \quad \text{O}_C.
$$
\n(2.9)

В формуле (2.9) температуру воды на входе в котлы  $(t_{BX})$  можно принять равной температуре воды, поступающей в первый по ходу воды котел, т.е. в зависимости от количества работающих котлов  $t_{BX}$  равна  $t_{BXI}$ , *tВХ2* или *tВХ3*.

к) Выработка тепловой энергии в котельной (брутто):

$$
Q = [M_I \cdot (t_{BBKI} - t_{BXI}) + M_2 (t_{BBK2} - t_{BX2}) + M_3 \cdot (t_{BBK3} - t_{BX3})] \cdot c_B, \quad M \to (2.10)
$$
  
rate  $c_B$  - reninoemkoch bogbi ( $c_B$ =4,19 kJx/kr·<sup>°</sup>C);

л) Расход теплоты на собственные нужды в котельной:

$$
Q_{CH} = M_{\Pi \Pi B} \cdot t_{CM} \cdot c_B, \quad \text{M} \mathcal{L} \mathbf{K} / \mathbf{q}. \tag{2.11}
$$

м) Выработка тепловой энергии в котельной (нетто):

$$
Q' = Q - Q_{CH}, \quad M\mathcal{L}^{(4)}\mathcal{L}^{(4)}.
$$
 (2.12)

о) Расход теплоты на подогрев воды для системы горячего водоснабжения:

$$
Q_{\text{TB}} = M_{\text{IIFB}} \cdot t_{\text{CM}} \cdot c_B, \qquad \text{M\Pi} \mathbf{x}/\mathbf{q}. \tag{2.13}
$$

п) Количество отпускаемой потребителю тепловой энергии на отопление, вентиляцию и горячее водоснабжение:

$$
Q_{\sum} = Q' + Q_{IB}, \quad \text{M\underline{\mu}w/u.} \tag{2.14}
$$

р) Коэффициент полезного действия котельной (нетто):

$$
\eta_{KOT}^H = \frac{Q_{\sum}}{B \cdot Q_H^P} \cdot 100, \quad \frac{\%}{\%}, \tag{2.15}
$$

где  $Q_{\scriptscriptstyle H}^{\scriptscriptstyle P}$  - теплота сгорания природного газа (принимается  $Q_H^P$ =33,5МДж/м<sup>3</sup>).

с) Удельный расход топлива на выработку тепловой энергии:

$$
b = \frac{B}{Q_{\sum}}, \qquad \text{M}^3/\text{M}\text{L}^2\text{K}.\tag{2.16}
$$

Результаты расчетного исследования тепловой схемы котельной сводятся в таблицу 2.3.

### Таблица 2.3 – Результаты расчетного исследования тепловой схемы котельной

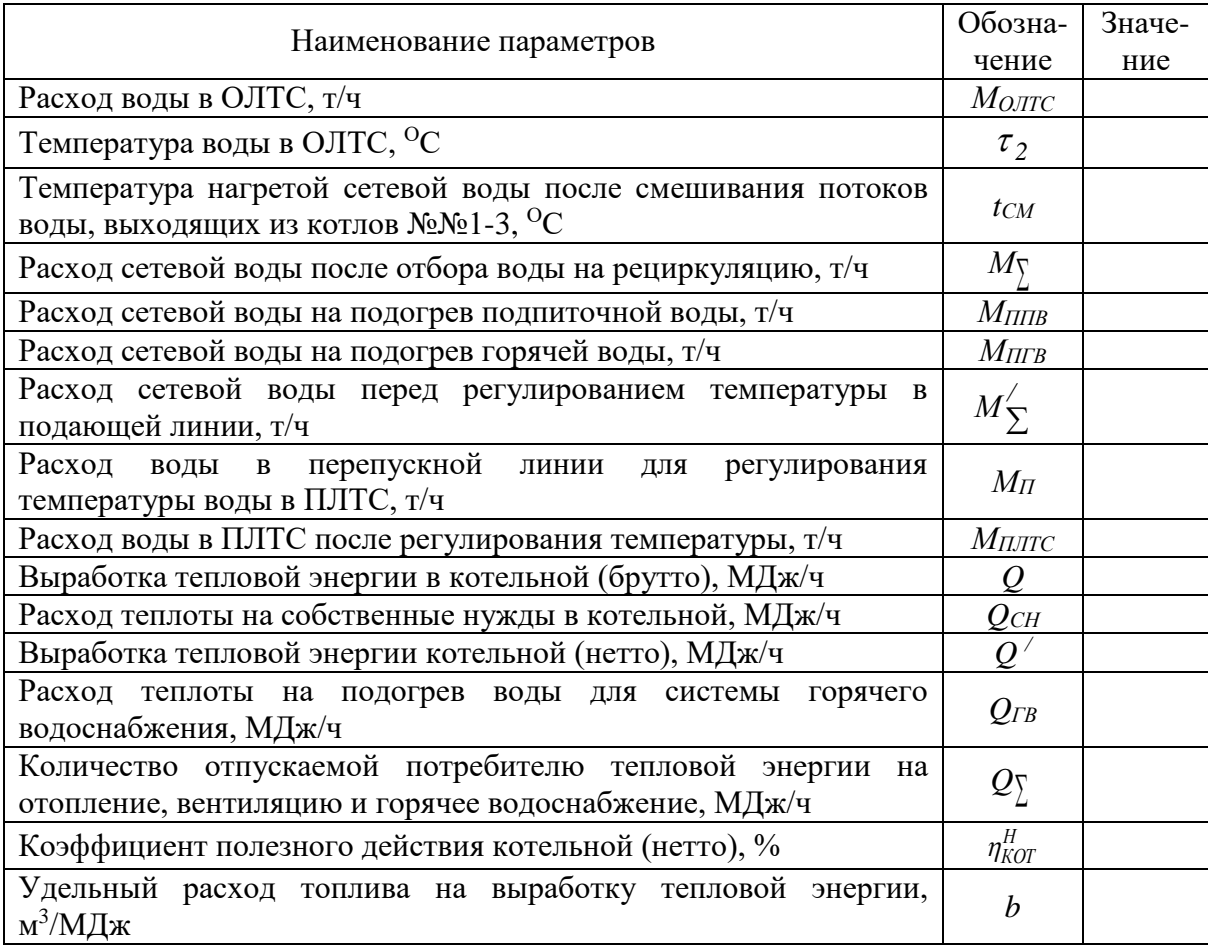

Отклонение величины отпущенной потребителю тепловой энергии на отопление вентиляцию и горячее водоснабжение от расчетного значения этой величины определяется соотношением:

$$
\Delta q = \frac{Q_{\sum} - Q_{\sum}^{P}}{Q_{\sum}^{P}} \cdot 100, \% \tag{2.17}
$$

где  $\mathcal{Q}_{\Sigma}^P$  - расчетная тепловая нагрузка котельной при фактической температуре наружного воздуха, которая определяется по графику тепловых нагрузок (рисунок 1.2 а).

### **3 АНАЛИЗ ТЕМПЕРАТУРНЫХ ГРАФИКОВ КАЧЕСТВЕННОГО РЕГУЛИРОВАНИЯ ОТОПИТЕЛЬНОЙ НАГРУЗКИ**

Задачей регулирования отопительной нагрузки является поддержание внутри отапливаемых помещений расчетной температуры воздуха при изменяющейся температуре наружного воздуха.

В рассматриваемой схеме теплоснабжения это достигается путем изменения количества теплоты, отпускаемой котельной с сетевой водой, т.е. центральным регулированием. Изменение количества теплоты в процессе регулирования возможно тремя способами: качественным - путем изменения температуры сетевой воды  $(\tau_1)$ , количественным - путем изменения расхода сетевой воды (*МПЛТС*) и качественно-количественным, который состоит в изменении обоих параметров ( 1 и *МПЛТС* ).

Изменение температуры сетевой воды в зависимости от температуры наружного воздуха характеризуется температурными графиками качественного регулирования, вид которых зависит от схемы местной отопительной установки (см. рисунок 3.1).

В исследуемой системе теплоснабжения осуществляется качественное регулирование отопительной нагрузки, т.е. с понижением температуры наружного воздуха температура сетевой воды в ПЛТС увеличивается, а с повышением температуры наружного воздуха уменьшается. В сетевую воду, поступающую в отопительные приборы из ПЛТС, подмешивают поток воды из обратной линии,

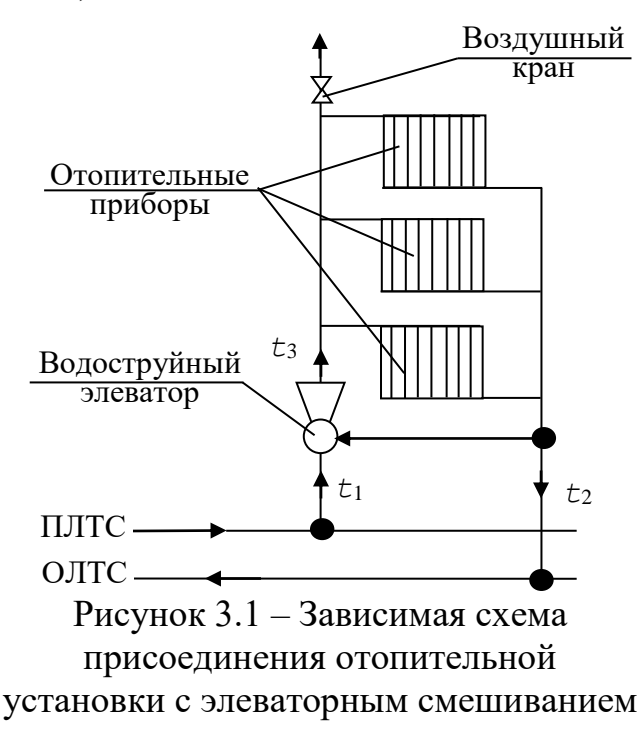

что исключает повышение температуры воды в местной отопительной

установке выше допускаемой санитарными нормами (95<sup>О</sup>С для зданий до пяти этажей и 105<sup>О</sup>С для зданий свыше пяти этажей). Подмешивание осуществляется водоструйным элеватором. Поток сетевой воды из ПЛТС, поступающий в сопло элеватора, создает разряжение в приемной камере элеватора, что обусловливает подсос воды из обратной линии и понижение температуры воды в ПЛТС.

Расчет температурных графиков качественного регулирования заключается в определении температур воды в подающей  $\tau_I^t$  $\tau_1^t$  и обратной  $\tau_2^t$  $\tau_{\frac{2}{2}}$ линиях тепловой сети и после смешивания *t*  $\tau'$ <sub>3</sub> при различных температурах наружного воздуха (*tH*).

Формулы для расчета температурных графиков качественного регулирования представлены в соответствии с методикой, разработанной Е.Я. Соколовым.

Температура воды в подающей линии тепловой сети в зависимости от температуры наружного воздуха определяется выражением:

$$
\tau'_{I} = t_{B} + \left(\frac{\tau'_{2} + \tau'_{3}}{2} - t_{B}\right) \cdot \overline{Q}_{o}^{0.8} + \left(\tau'_{I} - \frac{\tau'_{2} + \tau'_{3}}{2}\right) \cdot \overline{Q}_{o} , \quad (3.1)
$$

где  $t_{B}$  - усредненная расчетная температура воздуха в отапливаемых помещениях, <sup>О</sup>С;

 $\tau'_{1}$  – расчетная температура воды в подающей линии теплосети ( $\tau'_{1}$ =  $150^{\circ}$ C);

 $\tau_2'$  – расчетная температура воды на выходе из местной отопительной установки (  ${\tau}_2^{\prime}$ =70<sup>o</sup>C);

*3* – расчетная температура воды на входе в местную отопительную установку (  $\tau'_\text{\tiny 3}$  равна 95 или 105<sup>о</sup>С в зависимости от этажности зданий);

 $\overline{Q}_o$  – относительная отопительная тепловая нагрузка, т.е. отношение текущей отопительной нагрузки к максимальной (см. формулу 1.3):

$$
\overline{Q}_O = \frac{Q_O}{Q_{OP}} = \frac{t_B - t_H}{t_B - t_{HPO}}, \quad \text{AOPM eq.}, \tag{3.2}
$$

здесь  $t_H$  – текущая температура наружного воздуха, <sup>о</sup>С.

Температура воды в обратной линии тепловой сети при различных температурах наружного воздуха определяется по формуле:

$$
\tau_2^t = t_B + \left(\frac{\tau_2^t + \tau_3^t}{2} - t_B\right) \cdot \overline{Q}_o^{0,8} - \left(\frac{\tau_3^t - \tau_2^t}{2}\right) \cdot \overline{Q}_o, \quad \text{OC.} \quad (3.3)
$$

Температура воды после смешивания в местной отопительной установке составит:

$$
\tau_3' = \tau_2' + (\tau_3' - \tau_2') \cdot \overline{Q}_o, {}^{\circ}C. \tag{3.4}
$$

Таким образом, расчет температурных графиков качественного регулирования представляет собой последовательные вычисления по формулам (3.2), (3.1), (3.3) и (3.4) при различных температурах наружного воздуха в интервале от  $t_{HO}$  = + 8<sup>0</sup>C до  $t_{HPO}$  = - 23<sup>0</sup>C. Расчеты выполняются отдельно для  $\tau'_\textit{s} = 95^\textit{O}\text{C}$  и 105<sup>0</sup>С. Результаты расчетов сводятся в таблицы (см. таблицу 3.1).

По расчетным данным строятся температурные графики качественного регулирования отопительной нагрузки.

Общий вид графиков представлен на рисунке 3.2.

Таблица 3.1 - Результаты расчета температурных графиков качественного регулирования отопительной нагрузки

| $t_H$ , <sup>o</sup> C | $Qo$ , доли ед. | $\tau^t_I, \text{°C}$ | $\tau^t_2$ , °C | $\tau^t_{\beta}$ , °C |
|------------------------|-----------------|-----------------------|-----------------|-----------------------|
| $+8$                   |                 |                       |                 |                       |
| $+5$                   |                 |                       |                 |                       |
|                        |                 |                       |                 |                       |
| $-5$                   |                 |                       |                 |                       |
| $-10$                  |                 |                       |                 |                       |
| $-15$                  |                 |                       |                 |                       |
| $-20$                  |                 |                       |                 |                       |
| $-23$                  |                 |                       |                 |                       |

Экспериментальная проверка температурных графиков регулирования сводится к оценке совпадения фактических значений температур в ПЛТС  $(\tau_1)$  и ОЛТС  $(\tau_2)$  с расчетными при текущей температуре наружного воздуха (t<sub>H</sub>). Фактические значения температур соответственно в таблицах 2.2 и 2.3.

Отклонения расчетных и фактических значений  $\varDelta \tau_1$  и  $\varDelta \tau_2$ определяются соотношениями:

$$
\Delta \tau_{I} = \frac{\tau_{I}^{t} - \tau_{I}}{\tau_{I}^{t}} \cdot 100, \quad \% \, ; \tag{3.5}
$$

$$
\Delta \tau_2 = \frac{\tau_2^t - \tau_2}{\tau_2^t} \cdot 100, \quad \% \,.
$$
 (3.6)

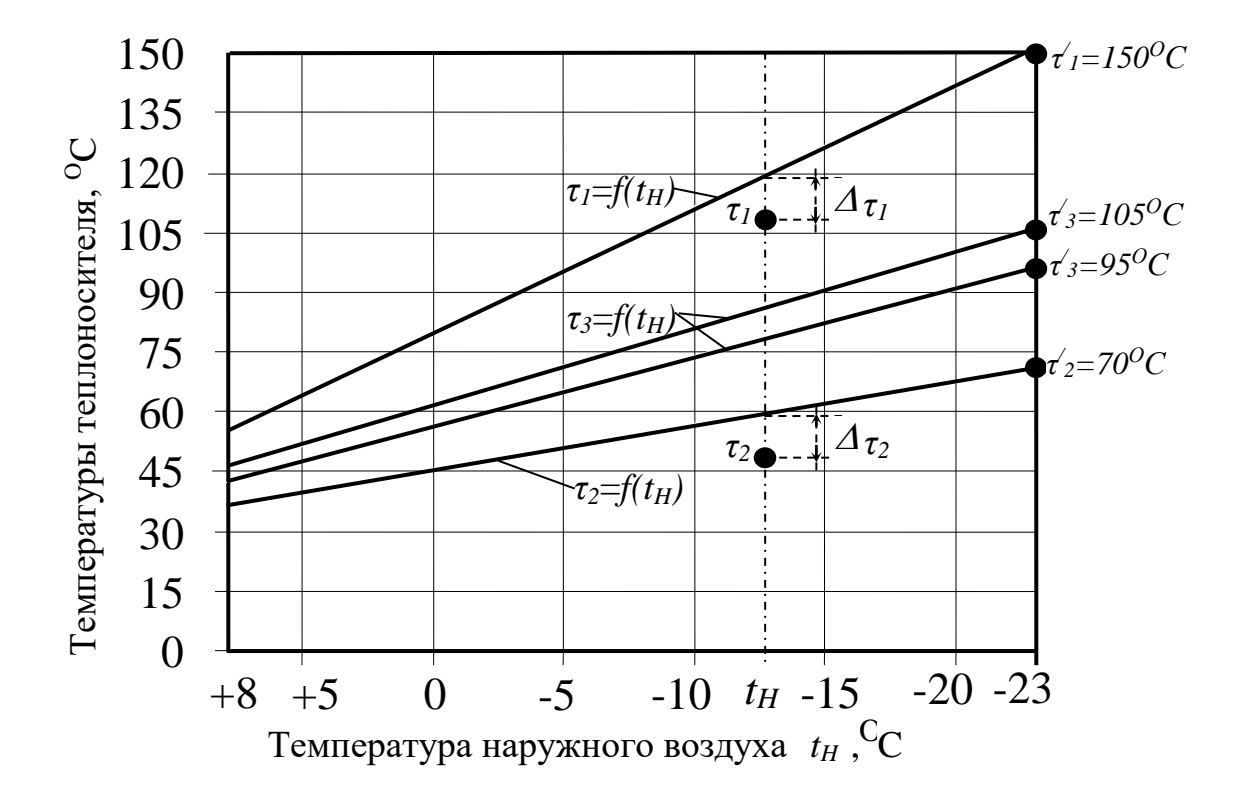

Рисунок 3.2 - Общий вид температурных графиков качественного регулирования отопительной нагрузки

Сравнение расчетных и фактических значений иллюстрируется на рисунке 3.2, что позволяет сделать вывод о соответствии регулирования подачи теплоты с котельной в местные отопительные установки зданий расчетным данным.

## **4 АНАЛИЗ ТЕПЛОПОТЕРЬ ВО ВНЕШНЕЙ ТЕПЛОВОЙ СЕТИ**

Подача сетевой воды от котельной к потребителям через внешние тепловые сети сопряжена с потерями теплоты. Величина потерь зависит от протяженности тепловых сетей и способа их прокладки. В исследуемой системе теплоснабжения применяется несколько вариантов прокладки тепловых сетей: теплоизолированные трубопроводы с наружной прокладкой, теплоизолированные трубопроводы с подземной прокладкой и теплоизолированные трубопроводы с подземной подкладкой в непроходных каналах. Под магистральными проездами (пр. Гагарина и пр. К. Маркса) прокладка тепловых сетей выполнена в проходных каналах, где помимо теплопроводов размещены также и другие коммуникации.

Задачей данного исследования является определение удельных потерь теплоты одиночным теплоизолированным трубопроводом при различных температурах теплоносителя (сетевой воды) и проверка соответствия толщины изоляции тепловых сетей расчетным значениям тепловых потерь.

Расчетные схемы теплопроводов исследуемой системы теплоснабжения представлены на рисунке 4.1.

В теплопроводе потерям теплоты препятствует ряд последовательных тепловых сопротивлений. Тепловой поток, проходящий через цепь последовательно соединенных тепловых сопротивлений, определяется соотношением:

$$
q = \frac{\tau - t_H}{R_{\sum}}, \quad \frac{Bm}{M}, \tag{4.1}
$$

где - температура теплоносителя, <sup>О</sup>С; *t<sup>Н</sup>* – температура окружающей среды;  $R_{\nabla}$ *<sup>R</sup>* – суммарное тепловое сопротивление теплопровода, м·<sup>О</sup>С/Вт.

В надземном теплопроводе (см. рисунок 4.1а), окруженном наружным воздухом, теплота от теплоносителя в окружающую среду проходит через четыре последовательно соединенных сопротивления: тепловые сопротивления внутренней поверхности трубы *RВ* , стенки трубы

 $R_{TP}$ , слоя изоляции  $R_{H}$  и наружной поверхности изоляции  $R_{H}$  :

$$
R_{\sum} = R_B + R_{TP} + R_H + R_H, \quad \frac{M \cdot {}^{0}C}{Bm}.
$$
 (4.2)

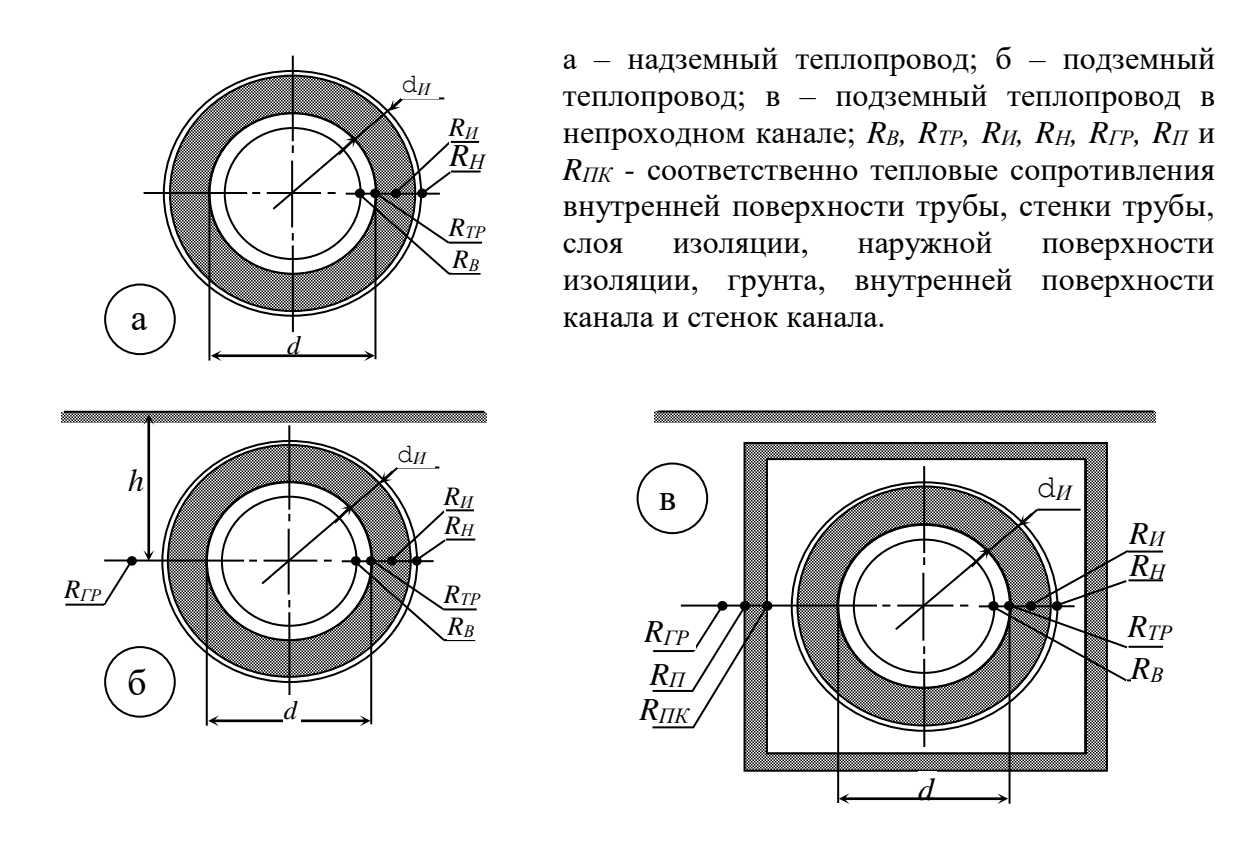

Рисунок 4.1 – Расчетные схемы теплопроводов и тепловые сопротивления

Тепловыми сопротивлениями внутренней поверхности трубы  $R_B$  и стенки трубы *RТР* в практических расчетах обычно пренебрегают, т.к. они значительно меньше последующих двух сопротивлений. В связи с этим формула (4.1) с учетом (4.2) приобретает следующий вид:

$$
q = \frac{\tau - t_H}{R_H + R_H}, \quad \frac{Bm}{M}.
$$
\n(4.3)

Тепловое сопротивление слоя изоляции определяется по формуле:

$$
R_H = \frac{1}{2\pi \cdot \lambda_H} \cdot \ln\left(\frac{d + 2\delta_H}{d}\right), \quad \frac{M \cdot {}^{0}C}{Bm}, \tag{4.4}
$$

где  $d$  – диаметр трубопровода, м;  $\,{\delta}_{H}\,$  - толщина слоя изоляции, м;  $\,{\lambda}_{H}\,$ - коэффициент теплопроводности изоляционного материала,  $Br/m<sup>0</sup>C$ .

Тепловое сопротивление наружной поверхности изоляции определяется выражением:

$$
R_H = \frac{1}{\pi \cdot (d + 2\delta_H) \cdot \alpha_H}, \quad \frac{M \cdot {}^{0}C}{Bm}, \tag{4.5}
$$

где  $\alpha_H$  – коэффициент теплоотдачи от наружной поверхности теплоизоляции к окружающему воздуху:

$$
\alpha_H = (11.6 + 7\sqrt{w_B}), \quad \frac{Bm}{m^2 \cdot 0 \ C}, \tag{4.6}
$$

здесь  $w_B$  - скорость ветра (м/с), принимается как средняя величина для трех наиболее холодных месяцев года (для г. Днепропетровска  $w_B$ =4,1м/c).

С учетом формулы (4.6) выражение (4.5) принимает вид:

$$
R_H = \frac{1}{\pi \cdot (d + 2\delta_H) \cdot (11.6 + 7\sqrt{w_B})}, \quad \frac{M \cdot {}^{0}C}{Bm}.
$$
 (4.7)

Таким образом, определение удельных теплопотерь представляет собой последовательные вычисления по формулам (4.4), (4.7) и (4.3).

В рассматриваемых тепловых сетях наружная прокладка теплопровода диаметром 200мм выполнена с теплоизоляцией из минеральной ваты ( $\delta_H^{}\!\!=\!\!70$ мм,  $\,\lambda_H^{}\!\!=\!\!0,\!076\rm{Br/m^o}\rm{C}$ ). Удельные теплопотери (на один погонный метр теплопровода) для средней температуры наружного воздуха за отопительный период  $t_H$  =  $-1,2$ <sup>O</sup>C и расчетной температуры наружного воздуха *tНРО=* - 23<sup>О</sup>С при температуре сетевой воды  $\tau_{\textit{l}}\text{=}150^{\textit{O}}\text{C}$  представлены на рисунке 4.2.

Из графиков на рисунке 4.2 следует, что толщина изоляции 0,07м удовлетворяет значениям минимальных потерь теплоты.

Зависимость удельных теплопотерь от температуры сетевой воды при фактической толщине изоляции (*dИЗ*=0,07м) представлены на рисунке 4.3.

Удельные теплопотери позволяют выполнить корректирующие расчеты температуры сетевой воды, подаваемой потребителям через ПЛТС, с учетом потерь теплоты.

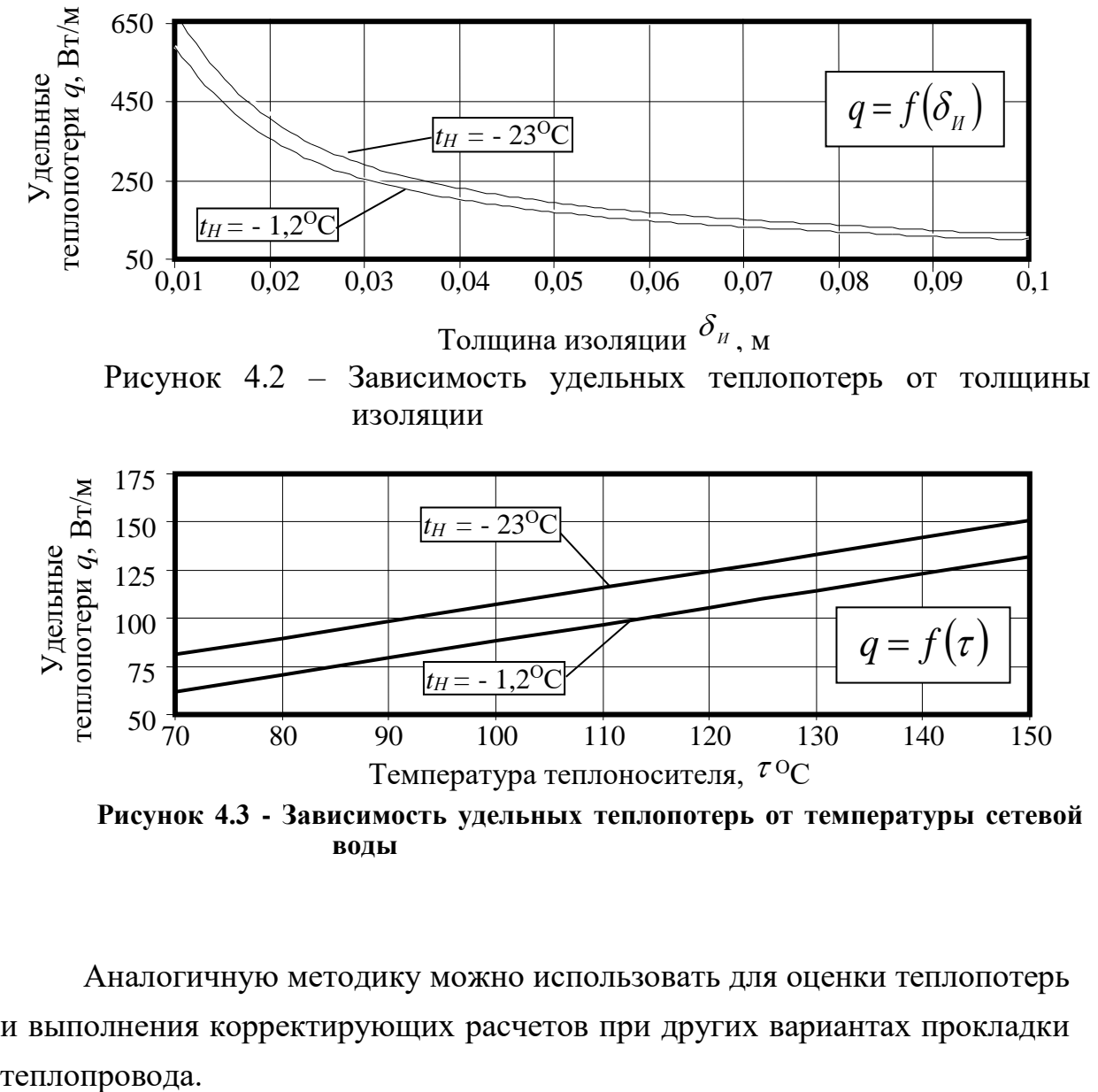

**Рисунок 4.3 - Зависимость удельных теплопотерь от температуры сетевой воды**

Аналогичную методику можно использовать для оценки теплопотерь и выполнения корректирующих расчетов при других вариантах прокладки теплопровода.

### **5 ИССЛЕДОВАНИЕ РАБОТЫ ВОДОСТРУЙНОГО ЭЛЕВАТОРА**

Водоструйный элеватор служит для понижения температуры сетевой воды на входе в местную отопительную установку до уровня, соответствующего санитарным требованиям (см. раздел 2, с. ), и создания циркуляционного напора в системе отопления здания. Эскиз водоструйного элеватора представлен на рисунке 5.1.

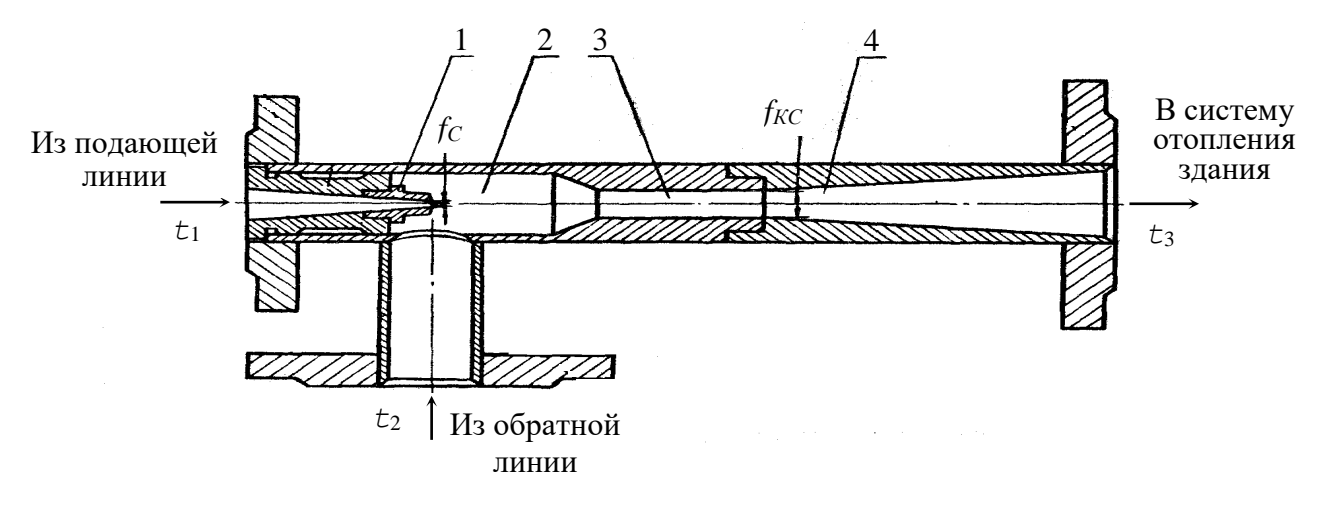

1 – сопло; 2 - приемная камера; 3 – камера смешения; 4 – диффузор.

Рисунок 5.1 – Эскиз водоструйного элеватора

Работа элеватора состоит в следующем. Поток сетевой воды из подающей линии после истечения из сопла 1 создает разряжение в приемной камере 2, что вызывает инжекцию (подсос) воды, возвращающейся из местной отопительной установки в обратную линию. Смешанная вода после камеры 3 поступает через диффузор 4 в местную отопительную установку. В диффузоре происходит увеличение статического давления воды до величины, превышающей давление в обратной линии, что обеспечивает циркуляцию воды в системе отопления здания.

Для нормальной работы элеватора необходимо иметь на абонентском вводе значительную разность давлений между подающей и обратной линиями теплосети. За счет этой разности создается повышенная скорость воды на выходе из сопла элеватора, необходимая для создания эффекта инжекции. При потере напора в циркуляционном контуре местной отопительной установки 1 1,5 м и обычно требующихся коэффициентах инжекции (*U*) порядка 1,5 2,5 разность напоров подающей и обратной линий должна составлять 8÷15 м.

Коэффициентом инжекции называется отношение расхода воды, подсасываемой (инжектируемой) водоструйным элеватором, к расходу воды через сопло элеватора. Этот коэффициент часто также называют коэффициентом смешения. Элеватор создает практически постоянный коэффициент инжекции. Поэтому расход воды в местной отопительной установке изменяется прямо пропорционально расходу сетевой воды через сопло элеватора.

Схема присоединения водоструйного элеватора к местной отопительной установке приведена на рисунке 5.2.

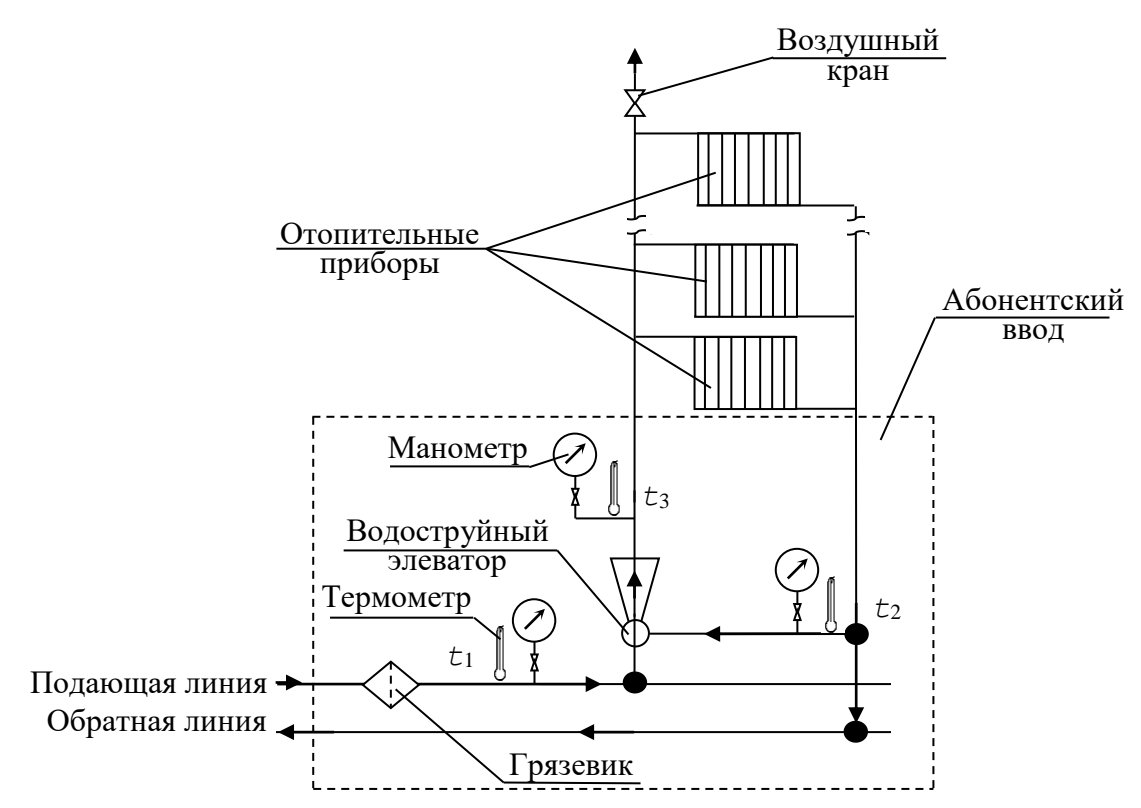

Рисунок 5.2 – Схема присоединения водоструйного элеватора отопительной установки здания

Задача исследования работы элеватора заключается в экспериментальном определении коэффициента инжекции и оценки величины отклонения фактической характеристики работы элеватора от расчетной.

При исследовании работы элеватора на абонентском вводе сетевой воды осуществляются замеры, значения которых заносятся в таблицу 5.1.

Таблица 5.1 Значение параметров, измеряемых при исследовании работы элеватора на абонентском вводе

|                                                                            | Обозна-     | Значе- |
|----------------------------------------------------------------------------|-------------|--------|
| Наименование параметров                                                    | чение       | ние    |
| Давление воды в подающей линии, МПа                                        | $P_{\Pi\!}$ |        |
| Давление воды в обратной линии, МПа                                        | $P_{OJI}$   |        |
| Давление воды на входе в местную отопительную установку, МПа               | $P_M$       |        |
| Температура воды в подающей линии, <sup>О</sup> С                          | $\tau_1$    |        |
| Температура воды в обратной линии, <sup>О</sup> С                          | $\tau_2$    |        |
| Температура воды на входе в местную отопительную установку, <sup>о</sup> С | $\tau$ 3    |        |

Расчетная характеристика водоструйного элеватора представляется зависимостью:

$$
\frac{\Delta P_M}{\Delta P_{\Pi\mathcal{I}}} = f(U),\tag{5.1}
$$

где  $\varDelta P_M$  – перепад давления создаваемый элеватором в местной отопительной установке, а  $\varDelta P_{\Pi\!/\!\!/}$  — располагаемый перепад давлений потока сетевой воды из подающей линии.

$$
\Delta P_M = P_M - P_{O/I};\tag{5.2}
$$

$$
\Delta P_{\Pi J \bar{I}} = P_{\Pi J \bar{I}} - P_{\bar{O} J \bar{I}} , \qquad (5.3)
$$

здесь *<sup>P</sup>ПЛ ,PОЛ ,P<sup>М</sup>* – соответственно давления сетевой воды перед соплом, инжектируемой воды из обратной линии в приемной камере и смешанной воды на выходе из диффузора, МПа.

Характеристика водоструйного элеватора с цилиндрической камерой смешения определяется уравнением:

$$
\frac{\Delta P_M}{\Delta P_{\Pi T}} = \varphi_1^2 \frac{f_C}{f_{KC}} \left[ 2\varphi_2 + \left( 2\varphi_2 - \frac{1}{\varphi_4^2} \right) \cdot \frac{f_C}{f_H} U^2 - \left( 2 - \varphi_3^2 \right) \frac{f_C}{f_{KC}} \cdot (1 + U)^2 \right], \tag{5.4}
$$

где *<sup>С</sup> КС f , f* – площади выходного сечения сопла и сечения цилиндрической камеры смешения (см. рисунок 5.1);

 $\varphi_1, \varphi_2, \varphi_3, \varphi_4$  – соответственно коэффициенты скорости сопла,

цилиндрической камеры смешения, диффузора и входного участка камеры смешения (для серийной конструкции элеватора ( $\varphi_1 = 0.95$ ,  $\varphi_2 = 0.975$ ;  $\varphi_3 = 0.90$ ,  $\varphi_4 = 0.925$ ;

 $f_{\mu}$ - площадь сечения инжектируемого потока во входном сечении цилиндрической камеры смешения, которая определяется конструктивными соотношениями:

$$
f_H = f_{KC} - f_C, \qquad \frac{f_{KC}}{f_H} = \frac{f_{KC}/f_C}{f_{KC}/f_C - 1}.
$$
 (5.5, 5.6)

Расчетная характеристика водоструйного элеватора в диапазоне изменения коэффициента инжекции U=0,5÷3,5 представлена на рисунке 5.3.

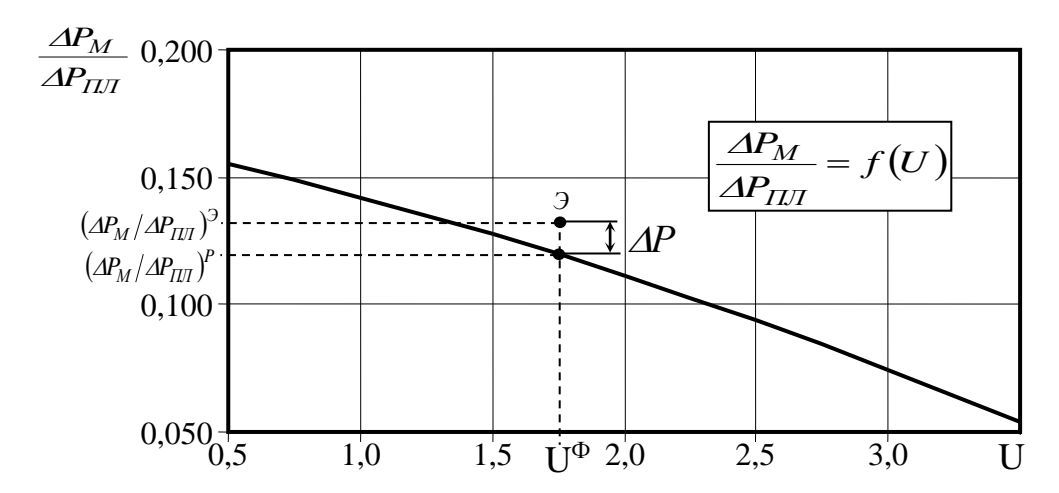

Рисунок 5.3 – Расчетная характеристика водоструйного элеватора

Так как элеватор создает практически постоянный коэффициент инжекции независимо от расхода сетевой воды, расчетное значение коэффициента инжекции  $U^{\,P}$ для элеватора, установленного на абонентском вводе здания, можно определить по расчетной тепловой нагрузке отопления здания  $\mathcal{Q}_{OP}^{3\!/\!I}$  и соответствующим ей расходам сетевой воды в подающей линии до смешения в элеваторе *МПЛ* и после смешения  $M_M$ . Значение  $\left\langle U\right\rangle ^{P}$  вычисляется в следующей последовательности:

а) расчетный расход теплоты на отопление здания

$$
Q_{OP}^{3H} = q_O \cdot V^{3H} \cdot (t_B - t_{HPO}), \quad \frac{\kappa \overline{A}_{OC}}{q};
$$
\n
$$
(5.7)
$$

б) расход сетевой воды в подающей линии перед абонентским

вводом

$$
M_{\Pi\Pi} = \frac{Q_{OP}}{c_B \left(\tau_1' - \tau_2'\right)}, \quad \frac{m}{q};\tag{5.8}
$$

в) расход сетевой воды после смешения в элеваторе

$$
M_M = \frac{Q_{OP}}{c_B \cdot (\tau_3' - \tau_2')}, \quad \frac{m}{q};
$$
\n(5.9)

г) расчетный коэффициент инжекции

$$
U^P = \frac{M_{\Pi\Pi} - M_M}{M_M}.
$$
\n
$$
(5.10)
$$

В формулах (5.7-5.9) *q<sup>0</sup>* – удельная отопительная характеристика здания на абонентском вводе которого исследуется водоструйный элеватор, кДж/м<sup>3.</sup>ч<sup>.о</sup>С; *V<sup>3Д</sup> -* объем здания м<sup>3</sup>; *т'<sub>I</sub>* – расчетная температура воды в подающей линии теплосети ( $\tau'_l$ = 150<sup>o</sup>C);  $\tau'_2$  – расчетная температура воды на выходе из местной отопительной установки  $(\tau_2'$ =70<sup>o</sup>C);  $\tau_3'$  – расчетная температура воды на входе в местную отопительную установку ( $\tau'_\textit{s}$  равна 95<sup>o</sup>C или 105<sup>o</sup>C в зависимости от этажности зданий), <sup>O</sup>C;  $c_B$  - теплоемкость воды  $(c_B = 4.19 \text{ K} \text{J} \text{K} / \text{K} \text{F} \cdot {}^{\circ} \text{C})$ .

Фактическое значение коэффициента инжекции определяется по результатам измерения температур (см. таблицу 5.1):

$$
U^{\Phi} = \frac{\tau_1 - \tau_3}{\tau_3 - \tau_2} \tag{5.11}
$$

Отклонение фактического значения коэффициента инжекции от расчетного составит:

$$
\Delta U = \frac{U^P - U^{\Phi}}{U^P} \cdot 100\% \,. \tag{5.12}
$$

В расчетной характеристике элеватора значению фактического коэффициента инжекции  $U^{\Phi}$ соответствует расчетное значение  $\left( {\it \Delta} P_M \, / {\it \Delta} P_{I\!I\!I\!I} \, \right)^P$  (см. рисунок 5.3).

Экспериментальное значение  $\left(\frac{\Delta P_M}{\Delta P_{I\!I\!I}}\right)^{\!-\!2}$  определяется по результатам измерений (см. таблицу 5.1):

$$
\left(\frac{\Delta P_M}{\Delta P_{\Pi\Pi}}\right)^3 = \frac{P_M - P_{\Pi\Pi}}{P_{\Pi\Pi} - P_{\Omega\Pi}}.
$$
\n(5.13)

Сравнение расчетных и экспериментальных значений дает отклонение в работе элеватора от расчетной характеристики:

$$
\Delta P = \frac{\left(\Delta P_M / \Delta P_{\Pi J} \right)^P - \left(\Delta P_M / \Delta P_{\Pi J} \right)^2}{\left(\Delta P_M / \Delta P_{\Pi J} \right)^P}.
$$
\n(5.14)

Сравнение экспериментальных и расчетных значений позволяет судить об эффективности работы элеваторного узла на абонентском вводе отопительной установки здания.

#### **6 ИССЛЕДОВАНИЕ РАБОТЫ ТЕПЛОВОГО ПУНКТА ЗДАНИЯ**

Принципиальная схема теплового пункта жилого здания с расчетной отопительной нагрузкой  $Q_{0P}$ =3,5ГДж/ч и средним расходом теплоты на горячее водоснабжение в зимний период *<sup>З</sup> QГВ* =1,5ГДж/ч представлена на рисунке 6.1.

Тепловой пункт обеспечивает независимое присоединение системы отопления здания к тепловой сети, т.е. в отопительные приборы здания поступает теплоноситель вторичного контура, подготовленный в подогревателях отопления 1. Циркуляция нагретой воды вторичного контура в отопительной системе обеспечивается циркуляционными насосами 2. Подпитка системы отопления осуществляется водой из хозяйственно-питьевого водопровода через повысительные насосы 3. Интенсивность подпитки регулируется давлением воды на входе в циркуляционные насосы. В случае понижения давления воды, вызванное, например, утечками воды из системы отопления, регулятор давления РД открывается и обеспечивает доступ воды на всас в циркуляционные насосы. Производительность одного циркуляционного насоса  $M_{_{HO}}$ =24м<sup>3</sup>/ч. Второй циркуляционный насос выполняет функцию резервного.

Регулирование температуры воды, циркулирующей в системе отопления, в соответствии с температурными графиками качественного регулирования (см. рисунок 3.2), осуществляется регулятором расхода сетевой воды РР.

Вода на горячее водоснабжение также подается из хозяйственнопитьевого водопровода через подпиточные насосы 4.

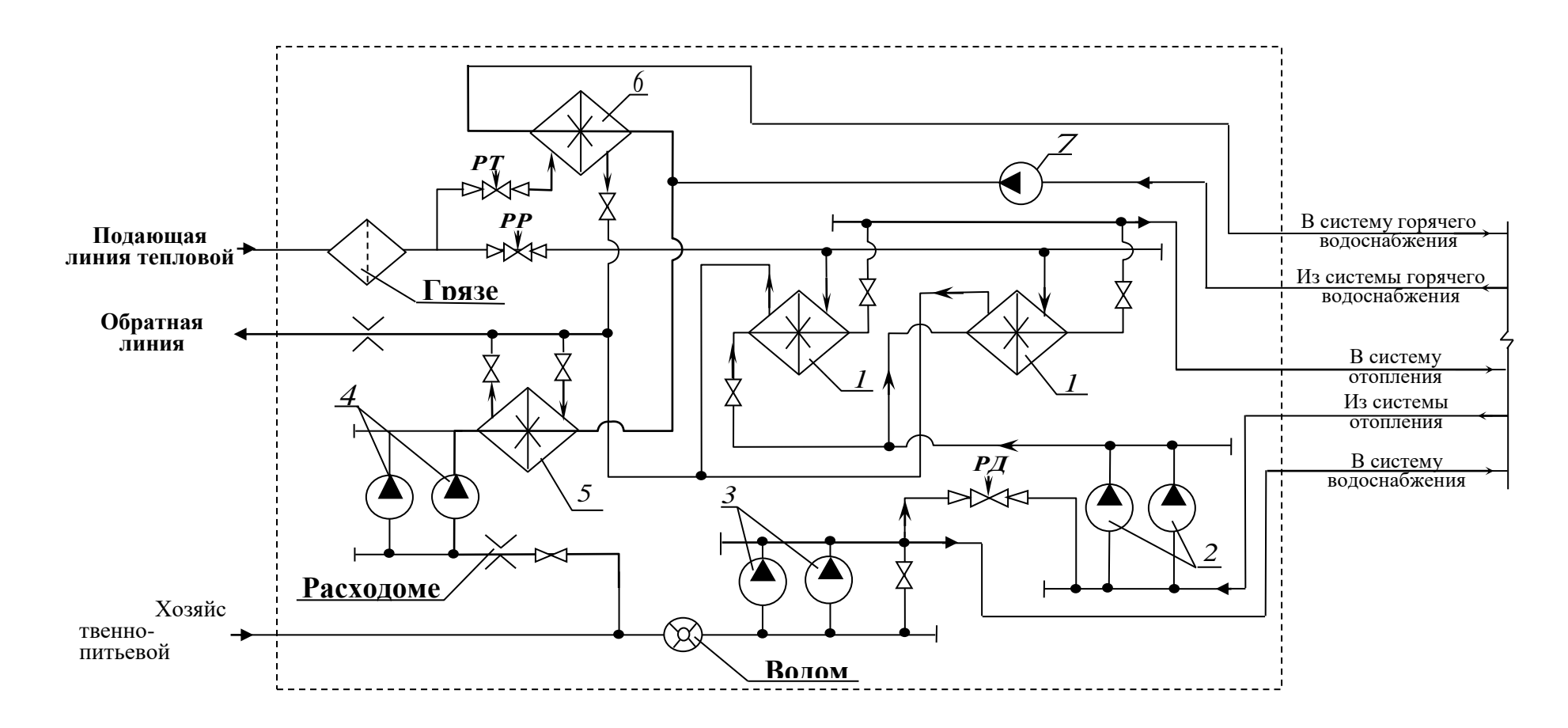

1 – подогреватели отопления; 2 – циркуляционные насосы отопления; 3 – повысительные насосы водопроводной воды; 4 –подпиточные насосы горячего водоснабжения; 5 и 6 – верхний и нижний подогреватели горячего водоснабжения; 7 – циркуляционный насос горячего водоснабжения; РД – регулятор давления; РТ – регулятор температуры; РР – регулятор расхода воды

Рисунок 6.1 – Принципиальная схема теплового пункта

Подпитка системы горячего водоснабжения осуществляется через подогреватель горячей воды нижней ступени 5, где предварительный нагрев воды происходит за счет утилизации теплоты сетевой воды, уходящей из подогревателей 1 и 6 в обратную линию тепловой сети.

Окончательный подогрев воды на горячее водоснабжение осуществляется сетевой водой из подающей линии в подогревателе верхней ступени 6, установленном на циркуляционном контуре системы горячего водоснабжения здания.

Регулирование температуры горячей воды в циркуляционном контуре производится регулятором температуры РТ путем изменения расхода сетевой воды через подогреватель 6. Циркуляция воды в контуре обеспечивается насосом 7. Интенсивность подпитки циркуляционного контура задается производительностью подпиточного насоса 4 ( ${M}_{_{HIB}}{=}7$ м<sup>3/</sup>ч). Второй насос обеспечивает подпитку в период пикового потребления горячей воды.

В задачу исследования теплового пункта входит определение соответствия расходов воды в системах отопления и горячего водоснабжения здания расчетным значениям тепловых нагрузок и соответствие температурного режима работы системы температурным графикам качественного регулирования отопительной нагрузки.

Расчетный расход воды в системе отопления здания составит:

$$
M_{0P} = \frac{Q_{0P}}{c_B \cdot (\tau_3' - \tau_2')}, \quad \frac{m}{q}, \tag{6.1}
$$

где  $\tau'_\beta$  – расчетная температура воды на входе в систему отопления здания (  $\tau_s'$ =105<sup>o</sup>C);

 $\tau_2'$  – расчетная температура воды на выходе из системы отопления здания (  $\tau_2'$ =70<sup>o</sup>C).

Соответствие расчетного расхода воды в системе отопления фактическому расходу определяется соотношением:

$$
\Delta M_{op} = \frac{M_{HO} - M_{op}}{M_{HO}} \cdot 100\%,\tag{6.2}
$$

где *М<sub>но</sub>* - производительность циркуляционного насоса системы отопления ( $M_{HO}$ =24м<sup>3</sup>/ч).

Расчетный расход воды в системе горячего водоснабжения здания составит:

$$
M_{IB}^3 = \frac{Q_{IB}^3}{c_B \cdot (t_{IB} - t_{XB})}, \quad \frac{m}{u}
$$
 (6.3)

*tГВ* - температура воды подаваемой в систему горячего водоснабжения ( $t_{TR}$ =65<sup>o</sup>C);

 $t_{YR}$  - температура воды в хозяйственно-питьевом водопроводе (в зимний период принимается  $t_{\scriptscriptstyle{XB}}$ =5 $^{\rm O}{\rm C}$ ).

Соответствие расчетного расхода воды в системе горячего водоснабжения фактическому расходу определяется соотношением:

$$
\Delta M_{_{IB}} = \frac{M_{_{HIB}} - M_{_{IB}}^3}{M_{_{HIB}}} \cdot 100\%,\tag{6.4}
$$

где *М<sub>нгв</sub>* - производительность подпиточного насоса системы горячего водоснабжения ( $M_{_{HIR}}$ =7м $3\prime$ ч).

Для определения соответствия работы теплового пункта графикам качественного регулирования отопительной нагрузки измеряются температура наружного воздуха, а также температуры воды на входе  $\tau_s^{^{_{H3}}}$  $\tau_3^{\scriptscriptstyle H3}$  <sub>H</sub> на выходе  $\tau_2^{^{_{\mathit{H}3}}}$  $\tau_2^{H3}$  системы отопления здания.

Соответствие расчетных и измеренных значений температур оценивается соотношением:

$$
\varDelta \tau_{3} = \frac{\tau_{3}^{t} - \tau_{3}^{H3}}{\tau_{3}^{t}}, \qquad (6.5)
$$

$$
\varDelta \tau_{2} = \frac{\tau_{2}^{t} - \tau_{2}^{H3}}{\tau_{2}^{t}}, \qquad (6.6)
$$

где  $\tau_{\scriptscriptstyle\beta}^{\scriptscriptstyle t}$  $\tau_i^t$ ,  $\tau_2^t$  $\tau_2^t$  - температуры воды на входе и выходе системы отопления в соответствии с графиками качественного регулирования отопительной нагрузки.

В результате анализа значений  $\Delta M_{op}$ ,  $\Delta M_{IB}$ ,  $\Delta \tau$ , и  $\Delta \tau$ , делается вывод о работе теплового пункта здания.

### **7 ИССЛЕДОВАНИЕ ГИДРАВЛИЧЕСКОГО РЕЖИМА МЕСТНОЙ ОТОПИТЕЛЬНОЙ УСТАНОВКИ**

Гидравлический режим местной отопительной установки исследуется на лабораторной модели, принципиальная схема которой представлена на рисунке 7.1.

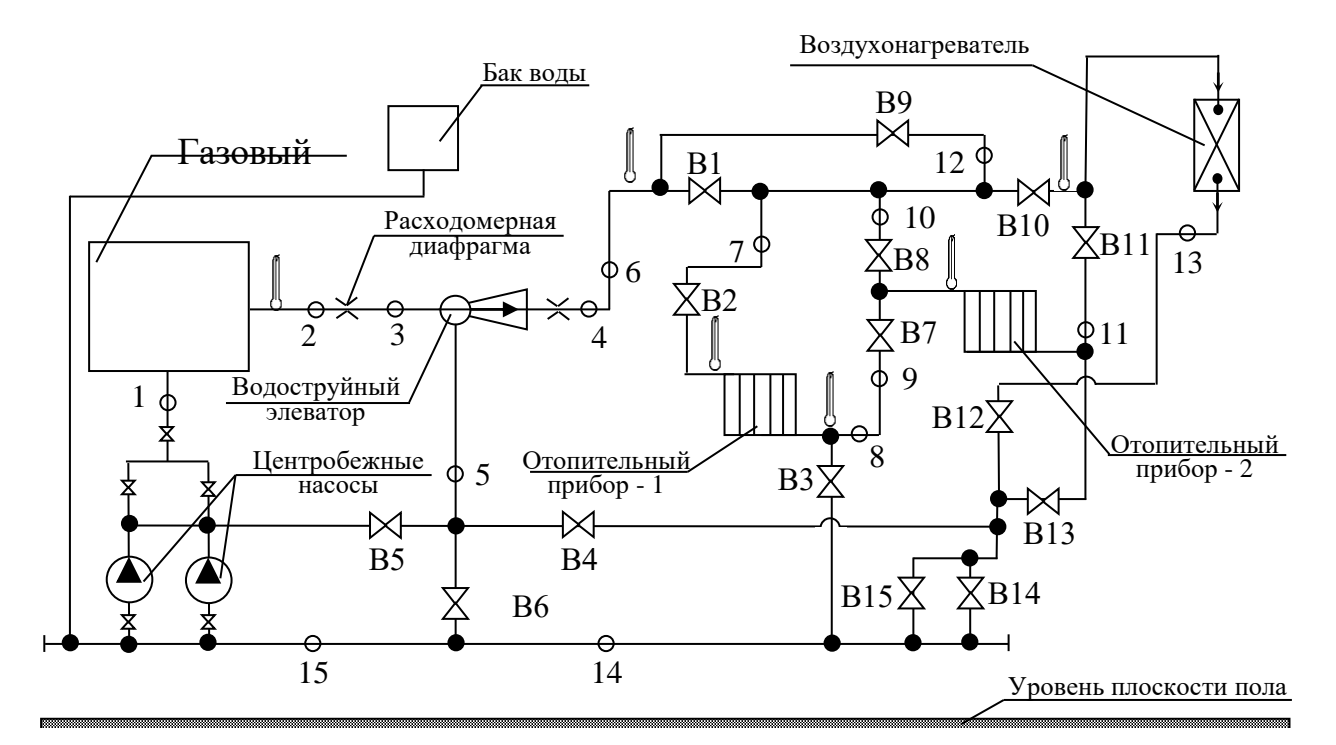

В1-В15 – вентили, определяющие контур циркуляции при исследовании гидравлического режима; 1-15 – точки измерения импульсов давления.

Рисунок 7.1 – Лабораторная модель местной отопительной установки

В качестве потребителей теплоты модель включает два отопительных прибора и воздухонагреватель. Температурный режим отопительной установки имитируется подогревом воды в газовом водонагревателе. Циркуляция воды осуществляется двумя циркуляционными насосами, которые могут работать раздельно, параллельно или последовательно. Для подмешивания воды из обратной линии местной отопительной установки в подающую с целью регулирования температуры воды, поступающей в отопительные приборы, установлен водоструйный элеватор.

Задача исследований гидравлического режима местной отопительной установки на лабораторной модели состоит в определении характера изменения напора воды в линиях контуров отопительной установки при различных схемах присоединения потребителей.

Варианты схем присоединения потребителей определяются системой подключения вентилей, установленных на трубопроводах модели. Исследуемые контуры циркуляции представлены в таблице 7.1.

| Наименование       | B1             | B2             | B <sub>3</sub> | B <sub>4</sub> | B <sub>5</sub> | <b>B6</b>      | B7            | <b>B8</b>      | <b>B9</b>      | <b>B10</b>     | <b>B11</b>     | <b>B12</b>     | <b>B13</b>     | <b>B14</b>     | <b>B15</b>     |
|--------------------|----------------|----------------|----------------|----------------|----------------|----------------|---------------|----------------|----------------|----------------|----------------|----------------|----------------|----------------|----------------|
| контура            |                |                |                |                |                |                |               |                |                |                |                |                |                |                |                |
| 1                  | $\overline{2}$ | $\overline{3}$ | $\overline{4}$ | $\overline{5}$ | 6              | $\overline{7}$ | 8             | 9              | 10             | 11             | 12             | 13             | 14             | 15             | 16             |
| Отопительный       | $B^*$          | B              | $\overline{B}$ | $O^*$          | $\mathcal{O}$  | $\Omega$       | $\mathcal{O}$ | $\mathcal{O}$  | $\mathcal{O}$  | $\mathbf O$    | $\Omega$       | $\Omega$       | $\mathcal{O}$  | $\mathcal{O}$  | $\mathcal{O}$  |
| прибор - 1         |                |                |                |                |                |                |               |                |                |                |                |                |                |                |                |
| Отопительный       | B              | $\Omega$       | $\mathcal{O}$  | $\overline{O}$ | $\Omega$       | $\Omega$       | $\Omega$      | $\, {\bf B}$   | $\mathbf O$    | $\Omega$       | $\Omega$       | $\Omega$       | B              | $\, {\bf B}$   | B              |
| прибор - 2         |                |                |                |                |                |                |               |                |                |                |                |                |                |                |                |
| Воздухонагреватель | $\overline{B}$ | $\overline{O}$ | $\overline{O}$ | $\overline{O}$ | $\overline{O}$ | $\Omega$       | $\Omega$      | $\overline{O}$ | $\overline{O}$ | $\overline{B}$ | $\overline{O}$ | $\overline{B}$ | $\overline{O}$ | $\overline{B}$ | $\overline{B}$ |
| Последовательное   |                |                |                |                |                |                |               |                |                |                |                |                |                |                |                |
| включение          |                |                |                |                |                |                |               |                |                |                |                |                |                |                |                |
| отопительных       | B              | B              | $\Omega$       | $\Omega$       | $\Omega$       | $\Omega$       | B             | $\Omega$       | $\Omega$       | $\overline{O}$ | $\Omega$       | $\Omega$       | B              | B              | B              |
| приборов 1 и 2     |                |                |                |                |                |                |               |                |                |                |                |                |                |                |                |
| Параллельное       |                |                |                |                |                |                |               |                |                |                |                |                |                |                |                |
| включение          |                |                |                |                |                |                |               |                |                |                |                |                |                |                |                |
| отопительных       | B              | $\bf{B}$       | $\overline{B}$ | $\mathbf O$    | $\mathcal{O}$  | $\Omega$       | $\mathcal{O}$ | $\mathbf B$    | $\overline{O}$ | $\mathbf O$    | $\Omega$       | $\Omega$       | $\mathbf B$    | $\overline{B}$ | B              |
| приборов 1 и 2     |                |                |                |                |                |                |               |                |                |                |                |                |                |                |                |
| Последовательное   |                |                |                |                |                |                |               |                |                |                |                |                |                |                |                |
| включение          |                |                |                |                |                |                |               |                |                |                |                |                |                |                |                |
| отопительного      | B              | B              | $\overline{O}$ | $\overline{O}$ | $\Omega$       | $\Omega$       | B             | B              | $\overline{O}$ | $\overline{B}$ | $\Omega$       | $\overline{B}$ | $\Omega$       | B              | B              |
| прибора 1 и        |                |                |                |                |                |                |               |                |                |                |                |                |                |                |                |
| воздухонагревателя |                |                |                |                |                |                |               |                |                |                |                |                |                |                |                |
| Последовательное   |                |                |                |                |                |                |               |                |                |                |                |                |                |                |                |
| включение          |                |                |                |                |                |                |               |                |                |                |                |                |                |                |                |
| отопительного      | B              | $\Omega$       | $\Omega$       | $\overline{O}$ | $\Omega$       | $\Omega$       | $\Omega$      | B              | $\Omega$       | $\overline{O}$ | B              | B              | $\Omega$       | B              | B              |
| прибора 2 и        |                |                |                |                |                |                |               |                |                |                |                |                |                |                |                |
|                    |                |                |                |                |                |                |               |                |                |                |                |                |                |                |                |
| воздухонагревателя |                |                |                |                |                |                |               |                |                |                |                |                |                |                |                |
| Параллельное       |                |                |                |                |                |                |               |                |                |                |                |                |                |                |                |
| включение          |                |                |                |                |                |                |               |                |                |                |                |                |                |                |                |
| отопительного      | B              | B              | $\overline{B}$ | $\overline{O}$ | $\mathcal{O}$  | $\Omega$       | $\Omega$      | $\Omega$       | $\overline{O}$ | B              | $\Omega$       | B              | $\Omega$       | $\overline{B}$ | B              |
| прибора 1 и        |                |                |                |                |                |                |               |                |                |                |                |                |                |                |                |
| воздухонагревателя |                |                |                |                |                |                |               |                |                |                |                |                |                |                |                |

Таблица 7.1 – Исследуемые контуры циркуляции лабораторной модели местной отопительной установки

\* - «В» вентиль включен, «О» - отключен

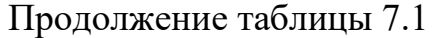

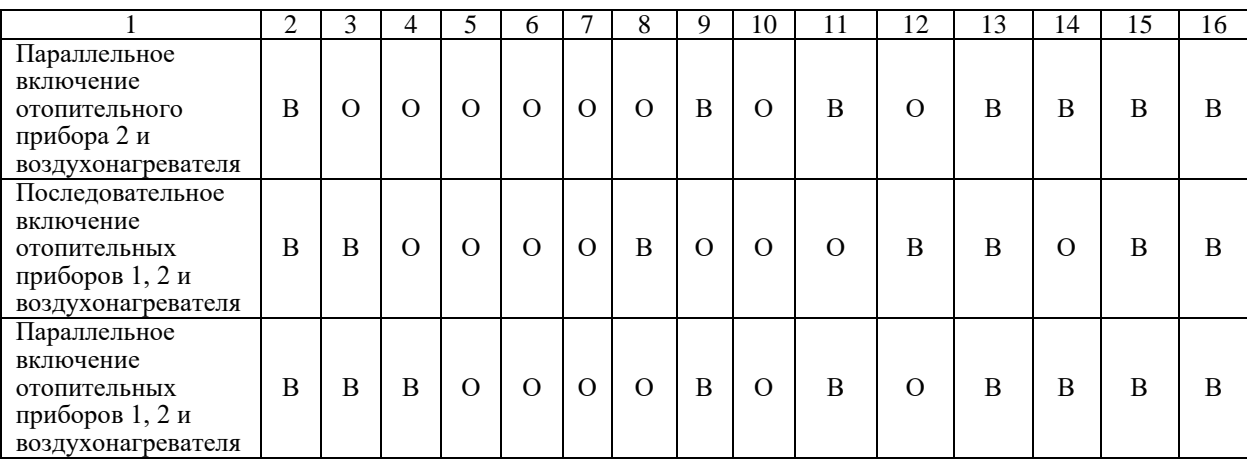

Для измерения давления лабораторная модель оборудована манометрами, подключенными через многоканальные переключатели импульсными трубками к соответствующим точкам трубопроводов. Расход воды определяется по перепаду давлений на диафрагмах, установленных до и после водоструйного элеватора, дифференциальным U-образным манометром. Для измерения температур на лабораторной модели установлены термометры (см. рисунок 7.1).

Напор воды в точках исследуемого циркуляционного контура определяется отношением:

$$
h = \frac{P}{g \cdot \rho}, \quad M,
$$
\n(7.1)

где *<sup>P</sup>* - измеренное давление, Па;

 $\rho$  - плотность воды, кг/м $^3$ .

Полный напор, отсчитываемый от одной общей условной горизонтальной плоскости, например, плоскости пола:

$$
H = z + h, \quad M,\tag{7.2}
$$

где *z* - высоты расположения точек измерения давления от плоскости пола (см. таблицу 7.2.).

Таблица 7.2 – Высоты расположения точек измерения давления

| Импульс |      | -    |      |      |      |      |      |      | ີ                  | 10                                              | . .  | $\sim$<br>$\overline{1}$       | $\sim$ | $\overline{ }$ |      |
|---------|------|------|------|------|------|------|------|------|--------------------|-------------------------------------------------|------|--------------------------------|--------|----------------|------|
| Z, M    | 1.02 | 1.08 | 1.08 | 1,08 | 0,91 | 1,87 | 1.98 | 0,92 | $\sim$<br>$\cdots$ | $\overline{z}$<br>$\overline{\phantom{a}}$<br>∼ | 1,48 | 70<br>$\overline{\phantom{a}}$ | 95<br> | $\sim$<br>∪.∠  | 0,29 |

Длины участков трубопроводов необходимые для построения пьезометрического графика, представлены в таблице 7.3.

Таблица 7.3 - Длины участков трубопроводов между точками измерения давления

| Участки | $\sim$<br>$\overline{\phantom{0}}$                    | $\omega$<br>$\sim$                                       | ↽<br>$\omega$                           | ৩<br>ব                                                                                 | ∼<br>७                                     | $\infty$<br>$\overline{\phantom{0}}$                                                       | $\overline{1}$<br>$\infty$                                                         | $\sqrt{2}$<br>$\overline{\phantom{0}}$<br>4<br>$\overline{\phantom{0}}$ | $\circ$<br>$\overline{\phantom{0}}$<br>$\circ$ | $\overline{\phantom{0}}$<br>$\overline{\phantom{0}}$<br>⊂<br>$\overline{\phantom{0}}$ | 甘<br>$\overline{\phantom{0}}$<br>$\overline{\phantom{0}}$<br>$\overline{\phantom{0}}$ | $\mathbf{\sim}$<br>$\overline{\phantom{0}}$<br>۱Ò | $\omega$<br>$\overline{\phantom{0}}$<br>$\sim$<br>$\overline{\phantom{0}}$ | 4<br>$\overline{\phantom{0}}$<br>$\infty$<br>$\overline{\phantom{0}}$ | ⊂<br>$\overline{\phantom{0}}$<br>$\circ$                | $\overline{\phantom{0}}$<br>െ                           |
|---------|-------------------------------------------------------|----------------------------------------------------------|-----------------------------------------|----------------------------------------------------------------------------------------|--------------------------------------------|--------------------------------------------------------------------------------------------|------------------------------------------------------------------------------------|-------------------------------------------------------------------------|------------------------------------------------|---------------------------------------------------------------------------------------|---------------------------------------------------------------------------------------|---------------------------------------------------|----------------------------------------------------------------------------|-----------------------------------------------------------------------|---------------------------------------------------------|---------------------------------------------------------|
| L, M    | $\Omega$<br>$\infty$<br>$\overline{\phantom{a}}$<br>⊂ | $\infty$<br>$\overline{\phantom{0}}$<br>$\sim$<br>-<br>ے | $\circ$<br>$\sqrt{2}$<br>$\bullet$<br>⊂ | $\overline{\phantom{0}}$<br>$\mathbf{\Omega}$<br>$\bullet$<br>$\overline{\phantom{0}}$ | $\infty$<br>4<br>$\sim$<br>$\mathbf{\sim}$ | $\overline{\phantom{0}}$<br>$\overline{\phantom{0}}$<br>$\sim$<br>$\overline{\phantom{0}}$ | $\mathbf{\sim}$<br>$\overline{\phantom{0}}$<br>$\cdot$<br>$\overline{\phantom{0}}$ | 4<br>$\overline{ }$<br>$\bullet$<br>⊂                                   | $\infty$<br>$\infty$<br>$\bullet$<br>$\sim$    | $\overline{\phantom{0}}$<br>$\bullet$<br>$\mathbf{\sim}$                              | $\sim$<br>$\omega$                                                                    | $\circ$<br>$\bullet$<br>$\mathbf{\sim}$           | n<br>$\sim$<br>↽                                                           | ∼<br>$\sim$<br>$\bullet$<br>$\sim$                                    | $\mathsf{S}$<br>4<br>$\sim$<br>$\overline{\phantom{0}}$ | $\omega$<br>$\overline{\phantom{0}}$<br>$\mathbf{\sim}$ |

Величина напоров, вычисленная по результатам измерений давлений, и данные, представленные в таблицах 7.2 и 7.3, позволяют построить пьезометрические графики исследуемых контуров отопительной установки, на основании которых можно сделать следующие выводы:

а) Выполнить сравнение потерь напора на различных участках отопительной установки.

б) Установить наиболее целесообразную схему подключения потребителей с точки зрения минимальных потерь напора.

в) Выполнить оценку соответствия напоров на различных участках местной отопительной установки условию прочности элементов установки.

г) Сформулировать рекомендации по гидравлическому режиму отопительной установки при ее эксплуатации.

#### ЛИТЕРАТУРА

1. Соколов Е.Я. Теплофикация и тепловые сети. - М.: Энергоиздат, 1982. - 360 с.

2.Пешехонов Н.И. Проектирование теплоснабжения. -К.: Вища школа, 1982. - 328 с.

3. Теплотехническое оборудование и теплоснабжение промышленных предприятий / Под. ред. В.Н. Голубкова – 2-е изд., перераб. – М.: Энергия, 1979. – 544 с.

4. Теплотехнический справочник. т. 1 / Под ред. В.Н. Юрененва и П.Д. Лебедева. – М.: Энергия, 1975; т. 2, 1976. – 1640 с.

5. Левин Б.И., Шубин Е.П. Теплообменные аппараты систем теплоснабжения. – М.: Энергия, 1965. – 256 с.

6.СНиП 01.01.82.

7. Справочник по теплоснабжению и вентиляции. Кн. 1-я/Р.В. Щекин, С.М.Кореневскяй, Г.Е. Бен и др.-Киев: Будівельник, 1976.- 416 с.

6. Наладка и эксплуатация водяных тепловых сетей: Справочник /В.И.Манюк, Я.И.Каплинский, Э.Б. Хиж и др.- 3-е изд., перераб. и доп.-М.: Стройиздат, 1988 - 432 с.

7. Арзамасцев Д.А., Бартоломей П.И., Холян А.М. АСУ и оптимизация режимов энергосистем. - М.: Высш.шк., 1983. - 208 с.

8. Гиршфельд В.Я., Князев А.М., Куликов В.Е. Режимы работы и эксплуатация ТЭС. - М.: Энергия, 1980. - 288 с.

9. Применение нелинейного математического программирования в энергетических задачах/ Рокошян И.С., Федоров Д.А. - М.: МЭИ, 1983. - 52 с.

#### ПРИЛОЖЕНИЕ А

#### Эскизы и технические характеристики оборудования тепловой схемы котельной

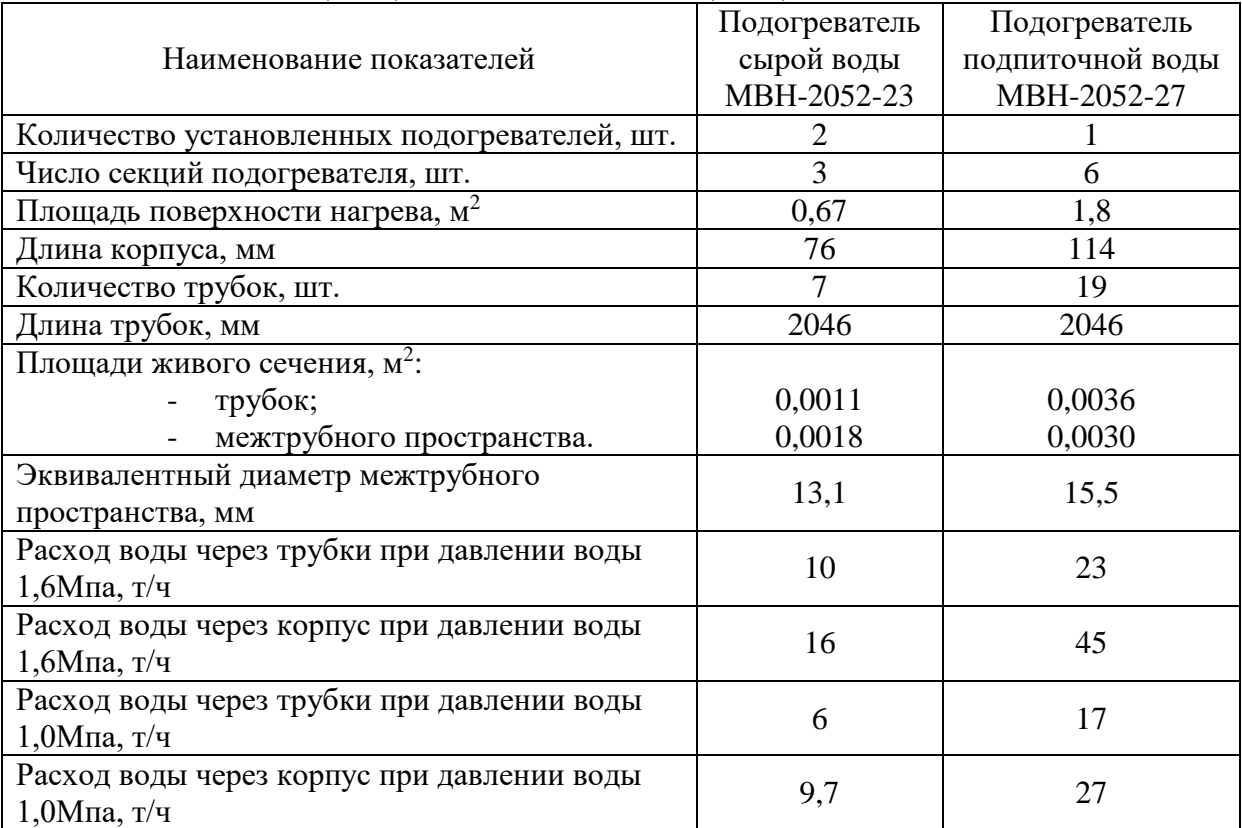

Таблица А-1 – Техническая характеристика водо-водяных подогревателей сырой (ПСВ) и подпиточной воды (ППВ)

Таблица А2 – Техническая характеристика деаэрационной установки с водоструйной эжекцией

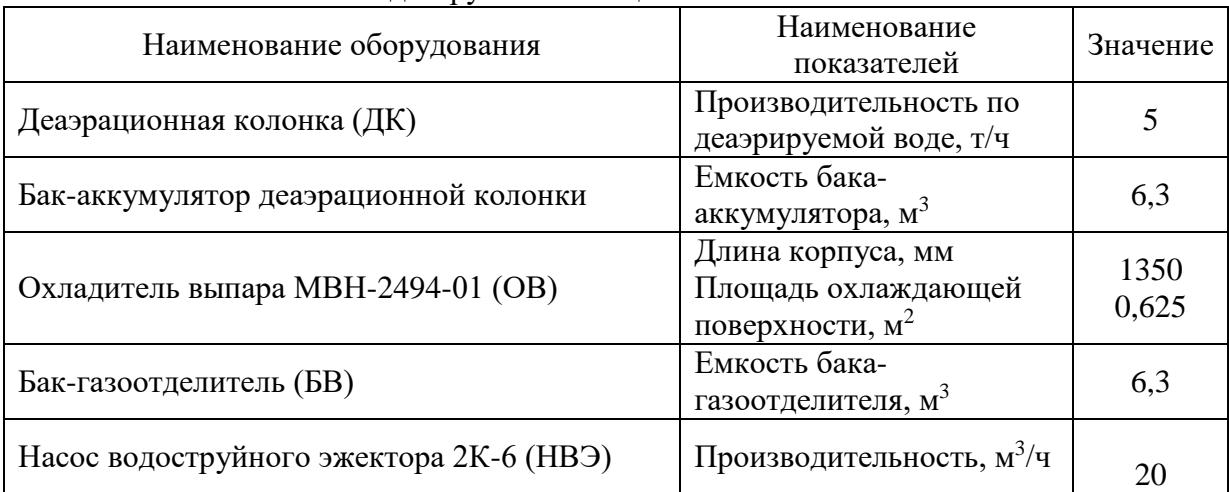

|                                              | Hacoc   | Hacoc     | Hacoc       | Hacoc          |
|----------------------------------------------|---------|-----------|-------------|----------------|
| Наименование показателей                     | сетевой | сырой     | ПОДПИТКИ    | горячей        |
|                                              | (HC)    | ВОДЫ      | теплосети   | ВОДЫ           |
|                                              |         | (HCB)     | $(H\Pi TC)$ | $(H \Gamma B)$ |
| Тип насоса                                   | $4K-6$  | K-45-30Y2 | KC-12-50-2  | $3K-6$         |
| Количество установленных насосов,            |         |           |             |                |
| IIIT.                                        |         |           |             |                |
| Производительность насоса, м <sup>3/</sup> ч | 90      |           | 12          | 45             |
| Рабочее давление, МПа                        | 0.93    | 0,34      | 0,55        | 0,62           |

Таблица А3 – Техническая характеристики насосов системы теплоснабжения

Таблица А-4 – Техническая характеристика водо-водяного подогревателя горячей воды (ПГВ)

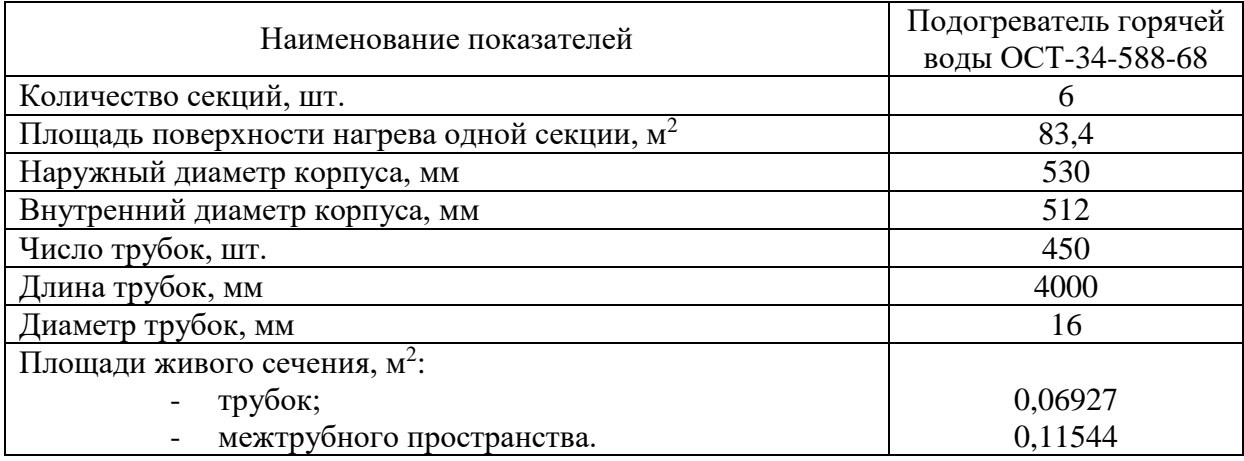

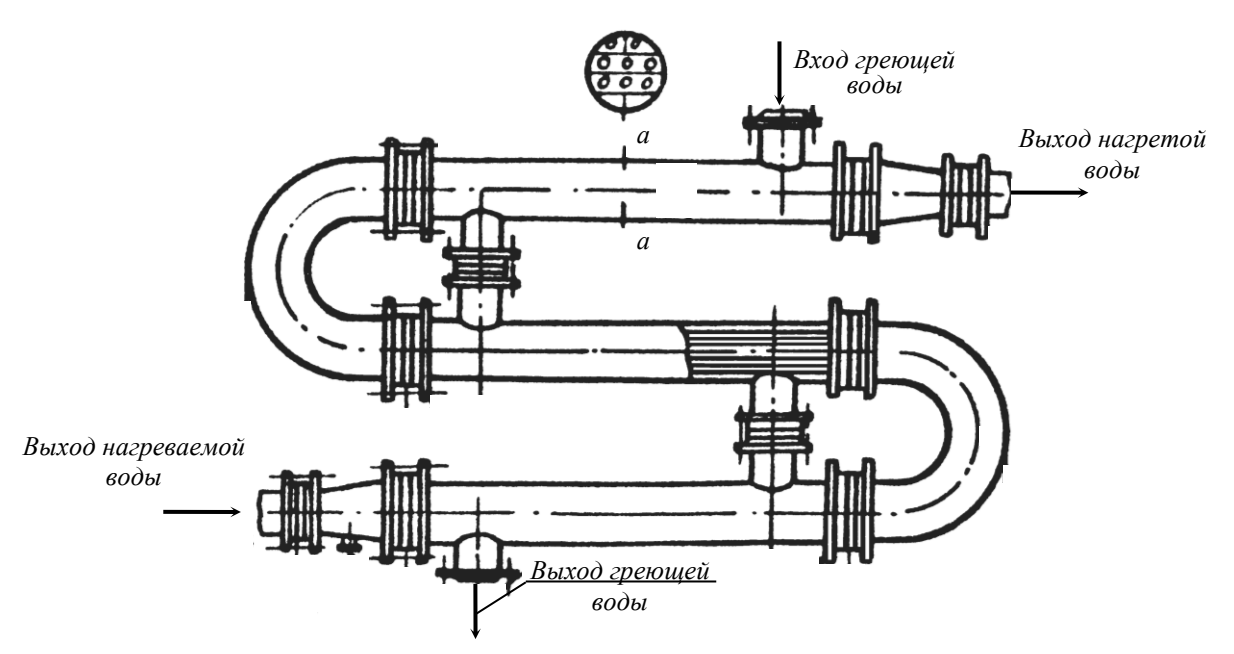

Рисунок А1 – Эскиз водо-водяного подогревателя (ПСВ, ППВ, ПГВ)

### ПРИЛОЖЕНИЕ Б

# Технические характеристики оборудования теплового пункта

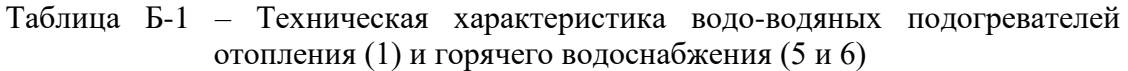

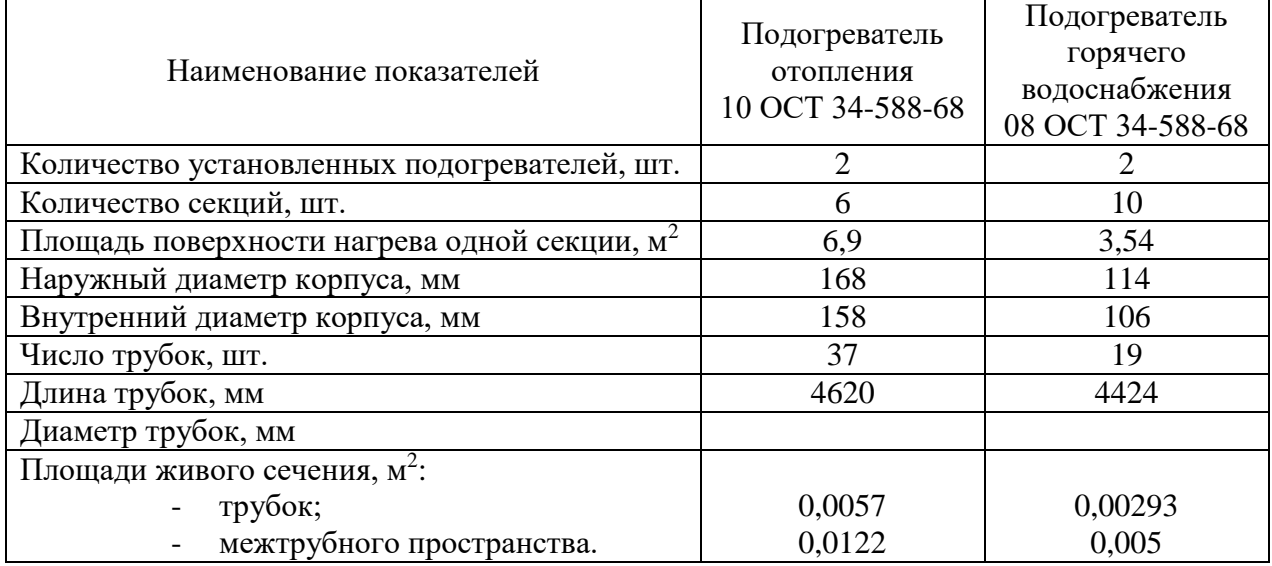

Таблица А3 – Техническая характеристика насосов, установленных на тепловом пункте

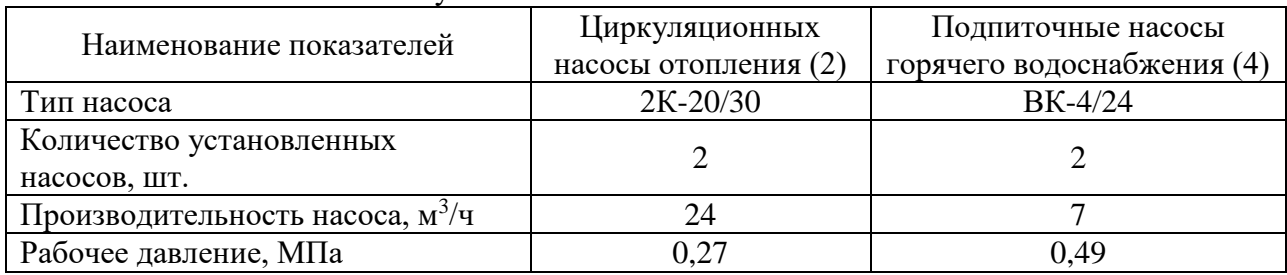